# **UNIVERSIDAD POLITÉCNICA SALESIANA SEDE QUITO**

**CARRERA: INGENIERÍA ELÉCTRICA**

**Trabajo de titulación previo a la obtención del título de INGENIERO ELÉCTRICO**

#### **TEMA: FLUJOS DE POTENCIA CON MODELOS DE CARGA EN ESTADO ESTACIONARIO USANDO LA METODOLOGÍA DE REFORMULACIÓN DE POTENCIAS ESPECIFICADAS**

#### **AUTOR: DANIELA FERNANDA AGUAS BELTRÁN**

#### **TUTOR: CARLOS ANDRÉS BARRERA SINGAÑA**

**Quito, septiembre 2020**

. Datos de Catalogación Bibliográfica .

Daniela Fernanda Aguas Beltrán

#### **FLUJOS DE POTENCIA CON MODELOS DE CARGA EN ESTADO ESTACIONARIO USANDO LA METODOLOGÍA DE REFORMULACIÓN DE POTENCIAS ESPECIFICADAS**

Universidad Politécnica Salesiana, Quito – Ecuador 2020

Ingeniería Eléctrica

Breve reseña histórica e información de contacto.

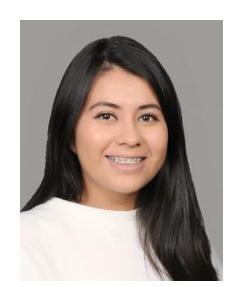

**Daniela Fernanda Aguas Beltrán** (Y'1995). Realizó sus estudios de nivel secundario en el Colegio Particular "Francisca de las Llagas" de la ciudad de Quito. Egresada de Ingeniería Eléctrica de la Universidad Politécnica Salesiana. Su trabajo se basa en el estudio de flujo de potencias con modelos de carga en estado estacionario usando la metodología de reformulación de potencias especificadas. daguasb@est.ups.edu.ec

#### *Dirigido por:*

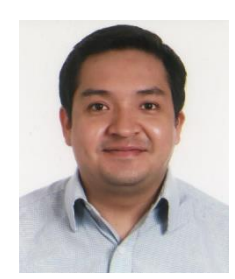

**Carlos Andrés Barrera Singaña** (Y'1989). Realizó sus estudios superiores en la Escuela Politécnica Nacional de Quito, donde se graduó de Ingeniero Eléctrico en 2013. Además, cursó estudios de posgrado en la Universidad de Zaragoza, España, donde obtuvo el título en Máster en Energías Renovables y Eficiencia Energética con Especialidad en Sistemas Eléctricos. Actualmente es profesor ocasional a tiempo completo de la Universidad Politécnica Salesiana. cbarrera@ups.edu.ec

Todos los derechos reservados:

Queda prohibida, salvo excepción prevista en la ley, cualquier forma de reproducción, distribución, comunicación pública y transformación de esta obra para fines comerciales, sin contar con la autorización de los titulares de propiedad intelectual. La infracción de los derechos mencionados puede ser constitutiva de delito contra la propiedad intelectual. Se permite la libre difusión de este texto con fines académicos o investigativos por cualquier medio, con la debida notificación a los autores.

DERECHOS RESERVADOS ©2020 Universidad Politécnica Salesiana QUITO - ECUADOR

### **DECLARATORIA DE COAUTORÍA DEL DOCENTE TUTOR**

Yo, Carlos Andrés Barrera Singaña declaro que bajo mi dirección y asesoría fue desarrollado el trabajo de titulación "*FLUJOS DE POTENCIA CON MODELOS DE CARGA EN ESTADO ESTACIONARIO USANDO LA METODOLOGÍA DE REFORMULACIÓN DE POTENCIAS ESPECIFICADAS"* realizado por Daniela Fernanda Aguas Beltrán, obteniendo un producto que cumple con todos los requisitos estipulados por la Universidad Politécnica Salesiana para ser considerados como trabajo final de titulación.

Quito D.M., septiembre de 2020

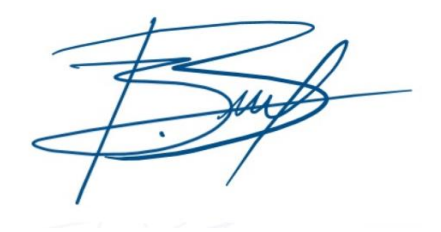

Carlos Andrés Barrera Singaña C.C.: 0503503336

……………………………………

#### **CESIÓN DE DERECHOS DE AUTOR**

Yo, Daniela Fernanda Aguas Beltrán, con documento de identificación N° 1724346836, manifiesto mi voluntad y cedo a la Universidad Politécnica Salesiana la titularidad sobre los derechos patrimoniales en virtud de que soy autora del trabajo de grado/titulación intitulado: *"FLUJOS DE POTENCIA CON MODELOS DE CARGA EN ESTADO ESTACIONARIO USANDO LA METODOLOGÍA DE REFORMULACIÓN DE POTENCIAS ESPECIFICADAS"*, mismo que ha sido desarrollado para optar por el título de: Ingeniero Eléctrico, en la Universidad Politécnica Salesiana, quedando la Universidad facultada para ejercer plenamente los derechos cedidos anteriormente.

En aplicación a lo determinado en la Ley de Propiedad Intelectual, en mi condición de autor me reservo los derechos morales de la obra antes citada. En concordancia, suscribo este documento en el momento que hago entrega del trabajo final en formato digital a la Biblioteca de la Universidad Politécnica Salesiana.

Quito, D.M., septiembre de 2020

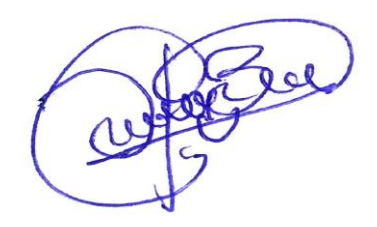

Daniela Fernanda Aguas Beltrán C.C.: 1724346836

………………………………….

# 1. ÍNDICE GENERAL

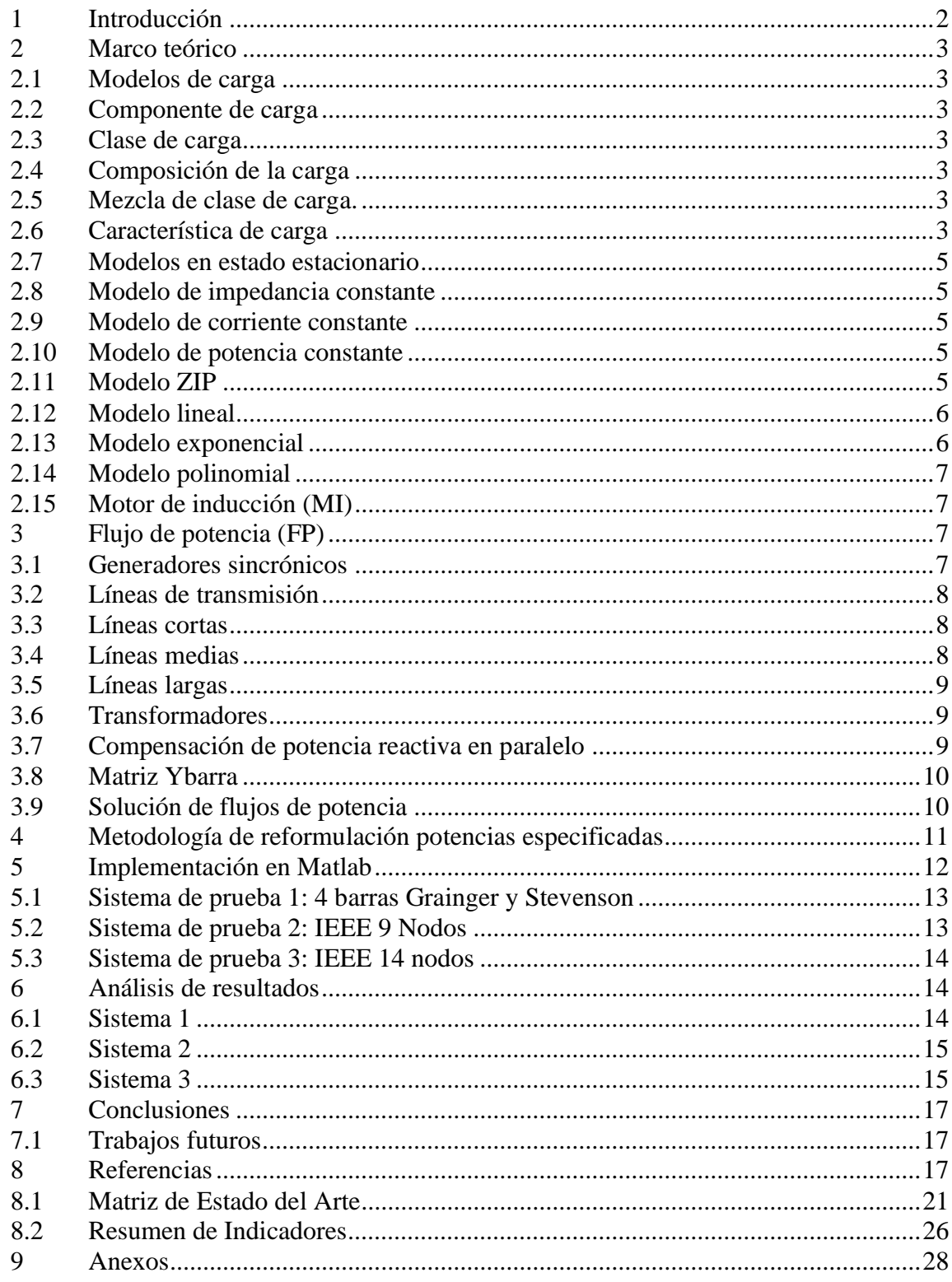

# **2. ÍNDICE DE FIGURAS**

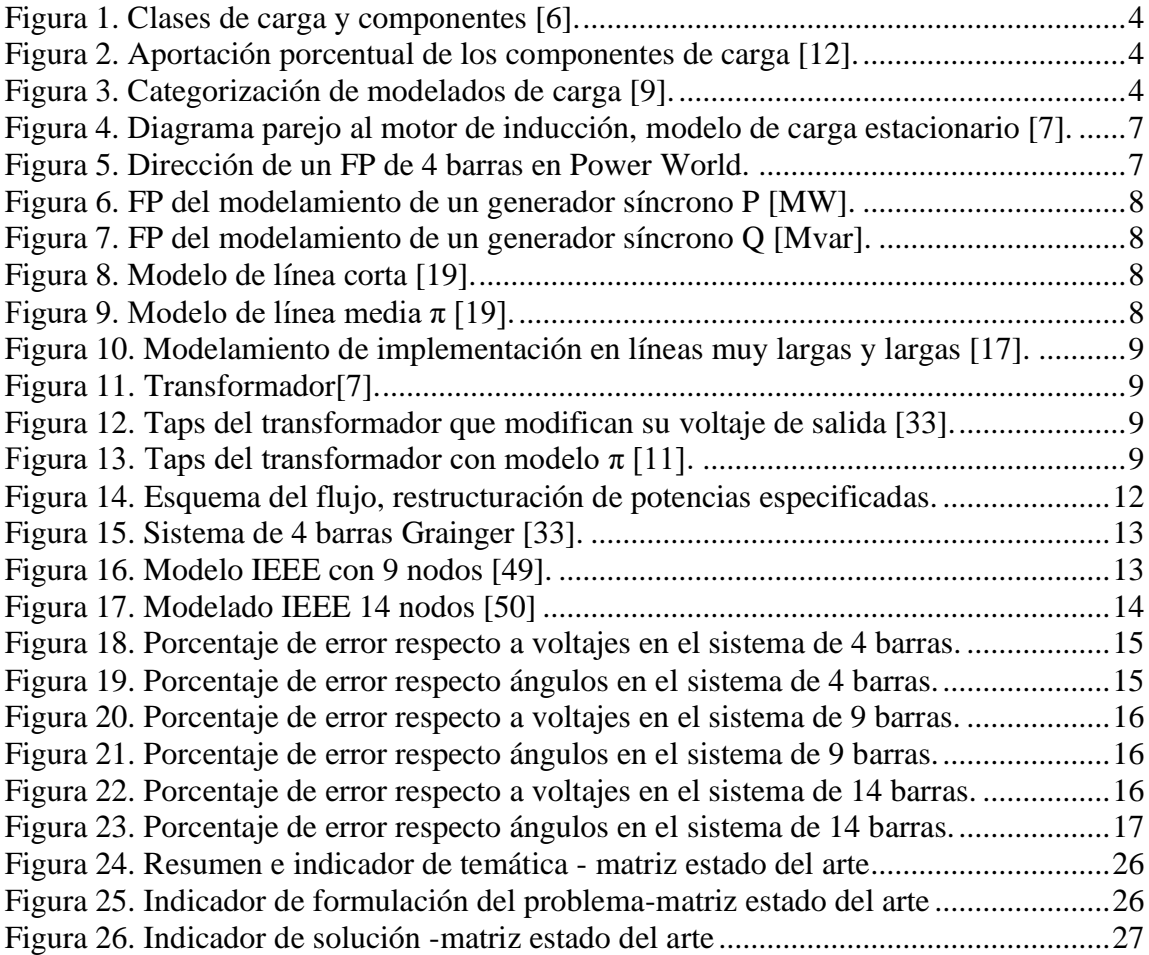

# **3. ÍNDICE DE TABLAS**

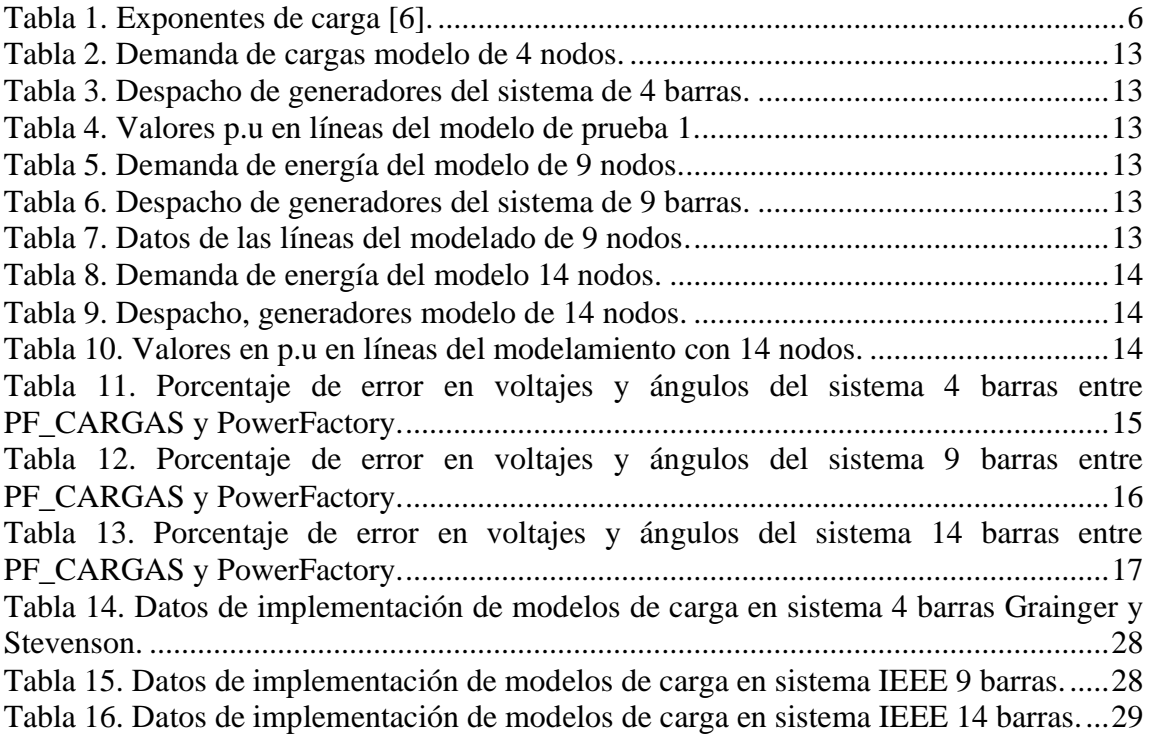

El estudio de flujos de potencia es indudablemente un punto muy importante en los SEP, el cual permite determinar voltajes, pérdidas, niveles de carga entre otras variables para aplicaciones de operación y planificación. Por este motivo la precisión de este tipo de estudio eléctrico debe ser la mayor posible en cuanto a la representación de los elementos que conforman la red eléctrica. Una mejora al modelo del sistema eléctrico es la consideración de modelos de carga en estado estacionario, y cuyo resultado de flujos de potencia tiene resultados más cercanos a la realidad. Por lo antes descrito, el presente trabajo se enfoca en incorporar modelos de carga estacionarios en el método Newton-Raphson para flujos de potencia usando la metodología de reestructuración de potencias especificadas. Esto se desarrolla en Matlab y se contrastan los resultados con el software DIgSILENT PowerFactory sobre tres sistemas de potencia de prueba.

#### **Resumen Abstract**

The power flow study is undoubtedly a very important factor considered in SEP which allow to determine voltages, losses, load levels, and other variables for the deployment of both operation and planning. Hence, the accuracy in this type of electrical studies ought to be the highest possible regarding the elements that are represented in the electrical grid. An improvement to electrical system modeling is the consideration of steady state load models whose power flow results are closer to reality. Having said that, the following study will focus on incorporating steady state load models into the Newton-Raphson method for power flows that use specified power restructuring methods. This is developed on Matlab, and the results are compared to DIgSILENT PowerFactory concerning three different test power systems.

*Palabras Clave:* Análisis de errores, Distribución de potencia, Flujo de carga, Método de Newton, Modelado de carga, Potencia reactiva, Sistema de potencias, Simulación del sistema de potencia.

*Keywords:* Error analysis, Power distribution, Load flow, Newton method, Load modeling, Reactive power, Power systems, Power system simulation.

### <span id="page-10-0"></span>**1 Introducción**

Los ingenieros eléctricos generalmente toman decisiones en la operación y planificación, apoyados por resultados de estudios actuales de energía y de estabilidad [1]. Dependiendo de la precisión que se desee dar a los resultados de un estudio, estos deben tener la mayor cantidad de modelos de los distintos componentes, los cuales incorporen su efecto en los resultados. Por ejemplo, las cargas son introducidas en el problema de flujos de potencia de modo tradicional como elementos que consumen potencia de manera constante; lo cual en forma práctica no es verdadero, ya que la potencia que consume una carga puede estar sujeto entre otros aspectos al voltaje de alimentación de dicha carga.

La expresión carga permite valerse de diferente modo para cumplir el propósito del contexto establecido, según la NEC (Norma Ecuatoriana de la Construcción), es la potencia instalada o demandada en un circuito eléctrico [2]. También se especifica como el intercambio de potencia dada o recibida en un punto sobre un intervalo de tiempo.

El firme progreso de la tecnológica sobresalta claramente la evolución y composición de las cargas. A pesar de los avances notorios, se utilizan modelos diseñados de hace tiempo atrás. Analizar un SEP es el requisito fundamental la representación precisa de las características dinámicas y de estado estable de las cargas dentro del sistema [3].

La potencia del elemento es una de las partes más importantes del sistema de energía, y el modelado apropiado genera objetivos más adecuados. Diferentes indagaciones científicas evidencian que un algoritmo de cargas influye significantemente en el perfil de estabilidad. De este modo perfeccionar

modelos ya establecidos, pero su optimización estima dificultades [4], [5]:

- 1. Las cargas involucradas son numerosas.
- 2. El consumo está relacionado con los usuarios, el ingreso es enrevesado debido al dominio y localización.
- 3. El proceder de la carga que presenta es voluble frente tiempo, debido a necesidad o consumo.
- 4. Carece de datos sobre la constitución de cargas en el sistema eléctrico.
- 5. Ante los diversos cambios en componentes del sistema, las cualidades y comportamientos no se comprimen lo suficiente especialmente cuando ocurren cambios de alto voltaje y periodicidad.

Las cargas se pueden catalogar de la siguiente forma [4]:

- 1. Cargas que contienen características eléctricas y mecánicas "dinámicas rápidas".
- 2. Cargas cuya respuesta a las excursiones de voltaje exhiben discontinuidades significativas.
- 3. Cargas cuya respuesta a las variaciones de voltaje no exhibe discontinuidades significativas o retraso de tiempo.
- 4. Carga con características de "dinámica lenta".

En trabajos similares  $[4]$ ,  $[6]$  se enfocan en modelar y monitorear parámetros de energía agregando modelos de carga para un rendimiento dinámico de los sistemas a prueba.

En [7] se insertan los modelos de carga para flujos de potencia (FP) usando los métodos alternativos entre ellos Newton Raphson (NR) estado estable, y realizar el cálculo del flujo denominado: Nodos de inyección, reorganización de potencia calculada, flujo continuo.

El presente trabajo se enfoca en formar un método de flujos de potencia por Newton-Raphson que pueda resolver flujos de potencia usando el método de reformulación de las potencias especificadas, para cualquier modelo de carga en estado estacionario. Este método de flujos de potencia se aplica en diversos sistemas con distinto número de barras y sometido a distintos modelos de carga.

El artículo se estructura de la manera siguiente: Sección 1: introducción y generalidad de cargas. Sección 2: marco teórico, tipos de cargas, modelos de cargas y elementos de un flujo de potencia. Sección 3: Metodología de reformulación potencias especificadas. La sección 4: publica la realización del diseño matemático en los distintos sistemas de potencia. La sección 5: detalla todos los resultados adquiridos del ensayo, la sección 6: presenta las conclusiones alcanzadas por la elaboración del artículo y trabajos a desarrollarse en futuras investigaciones, la sección 7: despliega las referencias adquiridas y finalmente la sección 8: que son los anexos que es un soporte fundamental para la elaboración del presente.

### <span id="page-11-0"></span>*2 Marco teórico*

#### <span id="page-11-1"></span>**2.1 Modelos de carga**

Un modelo se describe como la representación matemática de un componente o fenómeno físico que puede ser tan sencilla como un número complejo, o tan difícil como una ecuación diferencial.

Las modelaciones de carga logran representar matemáticamente una correlación entre la P y Q de la carga unida a un bus, su diferencia de potencial de sistema y frecuencia.

Un modelo de carga debe figurar la realidad en todo instante de tiempo y además deben ser idóneos para incluir el mayor número de tipos de cargas existentes en el sistema para su análisis [4], [8].

En los siguientes estudios es sumamente importante incluir modelos de carga, ya que sus resultados pueden asemejarse más a la realidad:

- a. Estabilidad: Transitoria, Pequeña señal, Voltaje, Frecuencia (desequilibrio carga-generación).
- b. Flujos de potencia (FP).

Para entender de mejor manera la connotación de un modelo de carga es factible representar la estructura de la carga [9], [10], para lo cual se indican las siguientes definiciones:

#### <span id="page-11-2"></span>**2.2 Componente de carga**

Un componente de carga es el agregado equivalente de todos los dispositivos de un tipo específico o similar.

### <span id="page-11-3"></span>**2.3 Clase de carga**

Las clases de carga para fines de simulación es posible categorizarlas como: residencial, comercial o industrial.

### <span id="page-11-4"></span>**2.4 Composición de la carga**

La composición fraccional de una carga, puede aplicarse a la carga de una barra o a una clase de carga específica.

#### <span id="page-11-5"></span>**2.5 Mezcla de clase de carga.**

La composición fraccional de la carga en una barra por clases de carga.

#### <span id="page-11-6"></span>**2.6 Característica de carga**

Un conjunto de parámetros, como factor de potencia, variación de P con V, etc., que identifican la conducta de una carga especificada. Este término puede aplicarse a un dispositivo de carga, un componente de carga, una clase de carga o la carga total de la barra [11].

La siguiente terminología se usa comúnmente para representar diferentes tipos de modelos de carga:

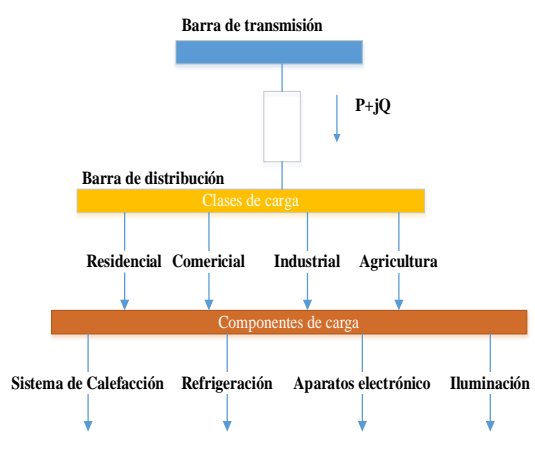

<span id="page-12-0"></span>Figura 1. Clases de carga y componentes [6].

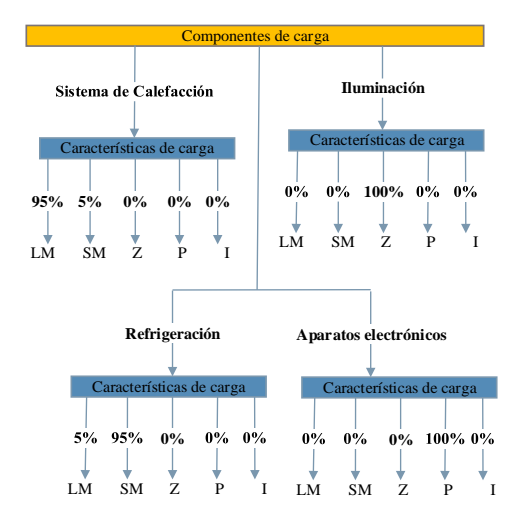

<span id="page-12-1"></span> Figura 2. Aportación porcentual de los componentes de carga [12].

En la [Figura 2](#page-12-1) se observa los componentes de carga y su contribución porcentual. Dentro de las clases de carga coexisten componentes de carga típicas que figuran la mayoría de la potencia consumida por los beneficiarios finales.

Para conseguir esta información se debe tomar en cuenta que difiere para todo sistema eléctrico, suele ser un procedimiento confuso que conlleva mucho tiempo y esencialmente se fundamenta en encuestas a clientes. Para superar estos problemas, se idearon un enfoque más estructurado, simple y fácil de realizar, la información necesaria es [13]:

- 1. Composición de carga típica de categoría de carga.
- 2. Combinación categórica de carga de cada barra.

Los modelos de carga se dividen en dos grandes conjuntos, los cuales son dinámicos y estacionarios como se indican en la [Figura 3.](#page-12-2)

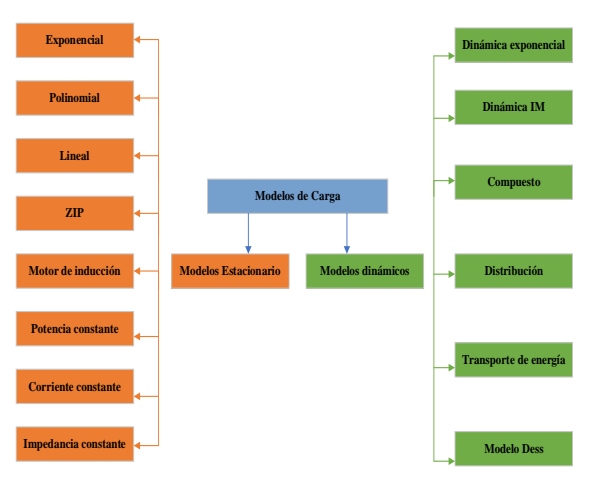

<span id="page-12-2"></span>Figura 3. Categorización de modelados de carga [9].

Los modelados de carga estacionarios y activos deben facilitar información sobre las características de carga relevantes, generalmente las demandas de potencia activa y reactiva como también las respuestas ante variaciones de voltaje y frecuencia dentro del sistema.

La principal diferencia al utilizar los modelos de carga dinámica es que proporcionan esta información en función del tiempo, mientras que los modelos de carga estática son invariables en el tiempo.

Los modelos de carga estacionarios se emplean para figurar las cargas que responden instantáneamente a un cambio en el voltaje o frecuencia. Los modelos de carga dinámica se utilizan para representar las cargas con una respuesta dependiente del tiempo a un cambio de voltaje o frecuencia, que se basa en los estados anteriores de ambos sistemas y carga; además influido por las interacciones de carga del sistema durante y después de la transición del estado anterior al siguiente [5], [11], [14], [12].

Además, se incorpora varias modelaciones de carga al cálculo de FP; siendo este estudio eléctrico en estado estacionario. A continuación, se realizan una revisión de los principales modelos asociados a esta característica no temporal.

#### <span id="page-13-0"></span>**2.7 Modelos en estado estacionario**

Los modelos estacionarios son idóneos para la representación de cambios sencillos y relativamente breves a lo largo del tiempo en cargas del sistema. La representación habitual del modelo es que depende de P. reactiva (Q) y real (P) con la frecuencia y el voltaje para un mismo instante de tiempo [15].

$$
P = P(P_n, Q_n, f_n, V, f) \tag{1}
$$

$$
Q = Q(P_n, Q_n, f_n, V, f) \tag{2}
$$

Donde:

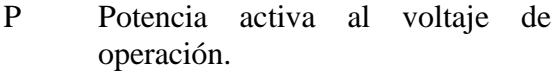

- P<sub>n</sub> Potencia activa a voltaje nominal.
- Q Potencia reactiva al voltaje de operación.
- Q<sup>n</sup> Potencia reactiva a voltaje nominal.
- V Voltaje en la barra.
- V<sup>n</sup> Voltaje de operación.
- f Frecuencia del voltaje en la barra.
- f<sup>n</sup> Frecuencia nominal.

En los FP se considera que la frecuencia es única e invariante, razón por la cual, los siguientes modelos desacoplan a la frecuencia como elemento que actúe como variador de P y Q que consume una carga.

#### <span id="page-13-1"></span>**2.8 Modelo de impedancia constante**

Se define como un modelo estático debido a que la potencia cambia directamente con el voltaje también puede surgir como admitancia constante. Esto quiere decir que, ante un incremento del voltaje, obligatoriamente debe crecer la corriente para conservar la impedancia [15], [16].

#### <span id="page-13-2"></span>**2.9 Modelo de corriente constante**

El modelado es reconocido por el comportamiento en el que la potencia se afecta solamente con el voltaje. Esto quiere indicar que, ante una dilatación del voltaje, la corriente no se modifica mientras la impedancia y energía se alteran [15], [16].

#### <span id="page-13-3"></span>**2.10 Modelo de potencia constante**

Se define como un modelo estático en el cual la potencia no se modifica con el voltaje, debido que, para el caso de un incremento de voltaje, la corriente se reduce con el fin de conservar la misma, lo que se interpreta como incremento de impedancia. También es llamado como modelo MVA constante [15], [16].

#### <span id="page-13-4"></span>**2.11 Modelo ZIP**

El modelo de carga ZIP corresponde al acoplamiento de distintos modelados de carga previamente descritos como son: potencia, impedancia y corriente constante, los que se configuran como polinomios de segundo grado como se muestra a continuación [17]:

$$
P = P_n \left[ p_1 * \left( \frac{V}{V_n} \right)^2 + p_2 * \left( \frac{V}{V_n} \right) + p_3 \right] \tag{3}
$$

$$
Q = Q_n \left[ q_1 * \left( \frac{V}{V_n} \right)^2 + q_2 * \left( \frac{V}{V_n} \right) + q_3 \right]
$$
 (4)

Donde:

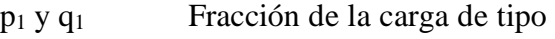

- impedancia constante.
- p<sup>2</sup> y q<sup>2</sup> Fracción de la carga de tipo
- impedancia corriente. p<sup>3</sup> y q<sup>3</sup> Fracción de la carga de tipo impedancia potencia

El modelamiento estacionario es diseñado de elementos: potencia cte ( $p_3$  y  $q_3$ ), componentes de impedancia cte (p<sub>1</sub> y  $q_1$ ), componentes de corriente cte,  $(p_2 \, y \, q_2)$ . Las variables de modelamiento ZIP son la fracción de cada modelo de carga dentro de la representación ZIP, pueden tomar valores positivos y deben desempeñar las siguientes limitaciones [18], [6]:

$$
p_1 + p_2 + p_3 = 1 \tag{5}
$$

$$
q_1 + q_2 + q_3 = 1 \tag{6}
$$

La contribución de carga de los elementos (Z, I, P) en la carga integral varía desde 0 y 1 p.u. tal que su suma total es 1 p.u. La contribución de los elementos puede ser mayor a 1 p.u. o menor a 0 p.u, pero su suma debe ser igual a 1 p.u. a este modelo se lo conoce como "Modelo ZIP restringido".

#### <span id="page-14-0"></span>**2.12 Modelo lineal**

Cuando el voltaje se modifica en rangos angostos cercano al nominal, entonces se usa el modelamiento de carga lineal, sea en el caso de existir pequeñas perturbaciones debería analizar estabilidad.

Al variar elevadamente el voltaje, no se recomienda utilizar el modelamiento descrito, caso contrario al aplicarlo provocara resultados erróneos. El modelamiento de carga lineal se representa, tanto como para potencia activa y potencia reactiva [18] .

$$
P = P_n * \left[ a_o + a_2 * \left( \frac{V}{V_n} \right) \right] \tag{7}
$$

$$
Q = Q_n * \left[ b_o + b_2 * \left( \frac{V}{V_n} \right) \right]
$$
 (8)

Donde:

$$
a_0 y b_0
$$
 Intervención relativa de  
\ncarga con energía firme.

a<sup>2</sup> y b<sup>2</sup> Elementos añadidos a carga con impedancia fija.

#### <span id="page-14-1"></span>**2.13 Modelo exponencial**

Es una modelación con carga estacionario que agrega una dependencia de potencia con su voltaje como un exponencial y la ecuación, habitualmente se compone de la siguiente manera:

$$
P = P_n * (V)^{np} \tag{9}
$$

$$
Q = Q_n * (V)^{nq} \tag{10}
$$

Donde:

$$
V = \frac{V}{V_n} \tag{11}
$$

La P y Q frente a diferenciaciones de voltaje podría ser apartada e personificada por un modelamiento exponencial. Los parámetros de este modelo son: P<sub>n</sub>, Q<sub>n</sub> y V<sub>n</sub>, estos representan los datos iniciales del modelo de carga y los exponentes, np y nq dependen de la carga y de los datos que se han encontrado mediante ensayos [6].

La conducta veraz en sus cargas no está asociada puntualmente con cifras particulares como 0, 1 o 2 por motivo que su estructura es compleja y depende de otros componentes que se describe en [Tabla 1.](#page-14-2)

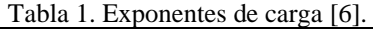

<span id="page-14-2"></span>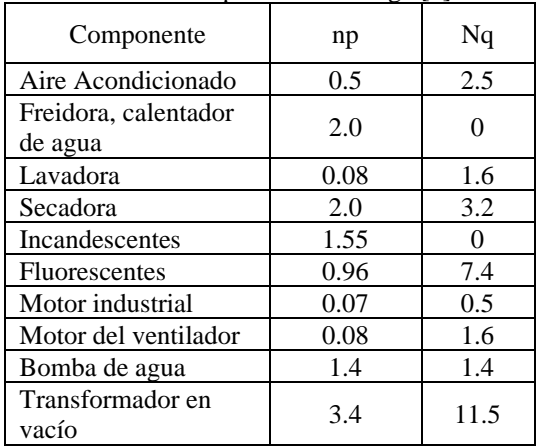

#### <span id="page-15-0"></span>**2.14 Modelo polinomial**

Este modelamiento pertenece al acoplamiento de modelados de carga, corriente, impedancia, potencia constante, los que se figuran con polinomios distintos según sea la necesidad del sistema.

$$
P = P_n \left[ p_1 \left( \frac{V}{V_n} \right)^{\alpha} + p_2 \left( \frac{V}{V_n} \right)^{\beta} + p_3 \left( \frac{V}{V_n} \right)^{\gamma} \right] \tag{12}
$$

$$
Q = Q_n \left[ q_1 \left( \frac{V}{V_n} \right)^{\alpha} + q_2 \left( \frac{V}{V_n} \right)^{\beta} + q_3 \left( \frac{V}{V_n} \right)^{\gamma} \right] \tag{13}
$$

Donde:

$$
\alpha
$$
,  $\beta$ ,  $\gamma$  Son los indices de potencias.

#### <span id="page-15-1"></span>**2.15 Motor de inducción (MI)**

Los modelos de carga estacionario de motor de inducción o conocidos como MI, son considerablemente usados en estudios de sistemas eléctricos de países con una demanda total de estas máquinas rotativas que oscila entre el 60% y 70%.

La fórmula del modelamiento tiene base en el circuito semejante a un motor de inducción, expuesto en el transcurso reconociendo que los elementos están referidos al lado del estator [19], [20].

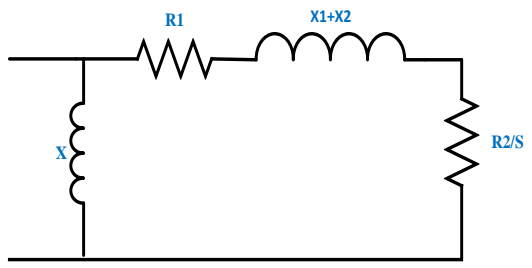

<span id="page-15-4"></span>Figura 4. Diagrama parejo al motor de inducción, modelo de carga estacionario [7].

Donde:

- R<sup>1</sup> Resistencia asociada al estator.
- R<sub>2</sub> Resistencia asociada al rotor.
- X Reactancia shunt.
- $X_1$  Reactancia asociada al estator.
- $X_2$  Reactancia asociada al rotor.
- s Deslizamiento de MI.

$$
P = \left(R_1 + \frac{R_2}{S}\right) \left(\frac{V^2}{\left(R_1 + \frac{R_2}{S}\right)^2 + (X_1 + X_2)^2}\right) \tag{14}
$$

$$
Q = (X_1 + X_2) \left( \frac{v^2}{\left( \frac{R_1 + \frac{R_2}{S} \right)^2 + (X_1 + X_2)^2} \right) + \frac{v^2}{X}} \qquad (15)
$$

### <span id="page-15-2"></span>**3 Flujo de potencia (FP)**

Los FP son significativos para un diseño o expansión futura del SEP, así como para establecer una mejor ejecución del sistema existente.

Cuando un sistema de potencia está trabajando bajo circunstancias específicas de generación, carga y topología de red, la solución del sistema se llama flujo de potencia [21]. El propósito del resultado del FP es formar los valores de ángulo, magnitud del voltaje, potencia real y reactiva en la red eléctrica [22]. Así mismo, se obtienen la carga de los componentes, las pérdidas en potencia siempre para las peores condiciones que pueda enfrentar el sistema eléctrico.

Es importante conocer los modelos de los elementos en un SEP que lo conforman, como lo son: generadores, líneas de transmisión, transformadores y compensación reactiva.

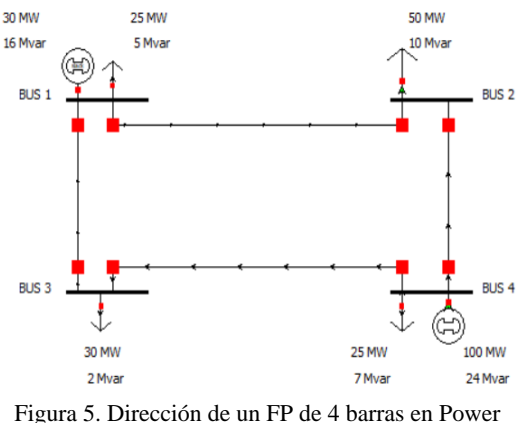

<span id="page-15-5"></span>World.

#### <span id="page-15-3"></span>**3.1 Generadores sincrónicos**

En el SEP el generador síncrono es una parte importante, transforman la potencia mecánica en potencia eléctrica [23], [24]. Para su indagación, se lo representa al mismo de acuerdo con la [Figura 6,](#page-16-3) [Figura](#page-16-4)  [7,](#page-16-4) siendo las representaciones SL (Slack), PV (voltaje controlado) y PQ (carga), aquellas que modelan un generador.

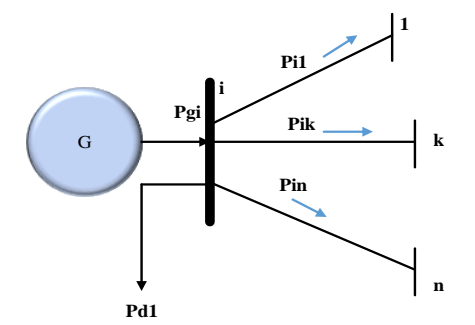

<span id="page-16-3"></span>Figura 6. FP del modelamiento de un generador síncrono P [MW].

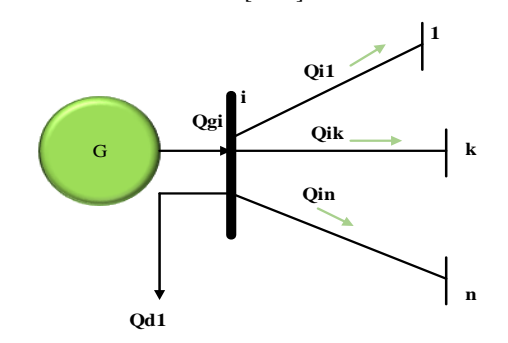

<span id="page-16-4"></span>Figura 7. FP del modelamiento de un generador síncrono Q [Mvar].

#### <span id="page-16-0"></span>**3.2 Líneas de transmisión**

La línea de transmisión (LT) es un componente más usual que conforma el SEP. Es el medio donde fluye energía eléctrica a partir de los ejes de generación hasta el usuario final. Los sistemas eléctricos usualmente se encuentran sometidos a cambios constantes induciendo el incremento de la demanda, esto provoca un cambio en el FP que fluye por la LT, el cual conduce un cambio de voltaje que excede su cargabilidad y estimular más allá del rango decretado [25], [26].

Los principales componentes de las LT son [27]:

- a. Resistencia, R, expresada en Ω.
- b. Inductancia, L, expresada H.

c. Capacitancia, C, expresada en F.

Las líneas de transmisión se clasifican según su longitud, lo cual permite formular modelos de FP.

#### <span id="page-16-1"></span>**3.3 Líneas cortas**

Se deduce como línea corta la que consta con una longitud hasta de 80 km o menos, Logra propagar incluso 1.5 veces su potencia establecida. La capacitancia en paralelo es despreciable por ser muy pequeña y solo se valora en serie la resistencia y la inductancia, que al multiplicarlo con su distancia resulta la impedancia global, su modelamiento de línea corta es constituido en la [Figura 8](#page-16-5) [28].

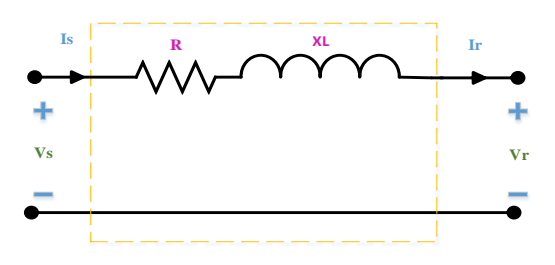

<span id="page-16-5"></span>Figura 8. Modelo de línea corta [19].

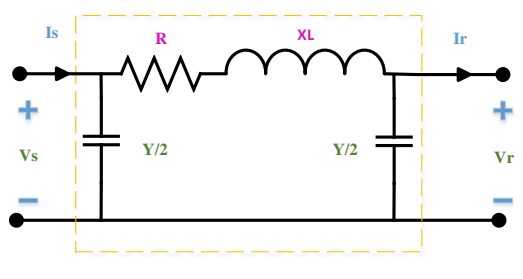

Figura 9. Modelo de línea media  $\pi$  [19].

#### <span id="page-16-6"></span><span id="page-16-2"></span>**3.4 Líneas medias**

Se deduce como una línea media la que constan con una longitud de 80 hasta 240 kilómetros, misma que puede transportar su potencia nominal entre 1.2 a 1.3 veces. Este modelo de línea es factible debido a que representa con exactitud con R y L de la línea, si la admitancia se encuentra centrada en un punto medio se denomina circuito T , si la admitancia se fracciona en partes similares al final de la línea, se denomina circuito  $\pi$  [26], [28]. Este modelo se indica en la [Figura 9.](#page-16-6)

#### <span id="page-17-0"></span>**3.5 Líneas largas**

Se define como líneas largas a las que constan con una longitud correspondiente mayor o igual a 250 km. El modelo de la línea larga y muy larga está constituido por parámetros distribuidos [29], y se muestra en [Figura 10.](#page-17-3)

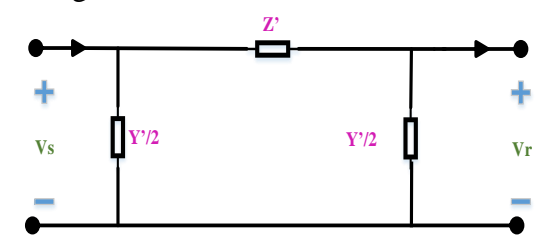

<span id="page-17-3"></span>Figura 10. Modelamiento de implementación en líneas muy largas y largas [17].

#### <span id="page-17-1"></span>**3.6 Transformadores**

Los transformadores son elementos eléctricos con dos devanados plegados sobre un núcleo magnético como presenta la [Figura 11](#page-17-4) [30].

Una función primordial del transformador en SEP es rebajar o aumentar su nivel de voltaje, así establecer condiciones de carga o transmisión. De manera común en los sistemas eléctricos, los transformadores tienen cambio de tomas (taps), esto permite ser posible que la Q (Mvar) sea redistribuida para el mejoramiento en la curva de voltaje de la red.

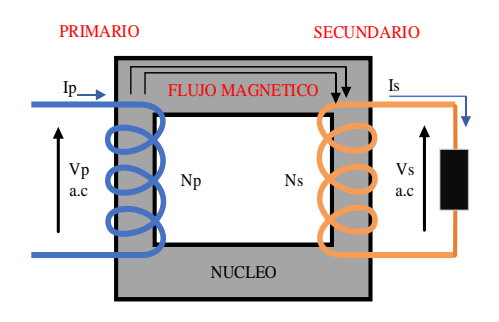

Figura 11. Transformador[7].

<span id="page-17-4"></span>En el modelo del transformador doble devanado su corriente de excitación es inferior que el flujo de electrones en la carga, mientras que la ramificación de magnetización del modelo semejante se puede ignorar durante el funcionamiento en estado estable. [31], [32], resultando el circuito de la Figura 12.

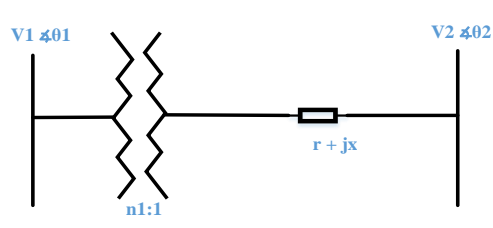

<span id="page-17-5"></span>Figura 12. Taps del transformador que modifican su voltaje de salida [33].

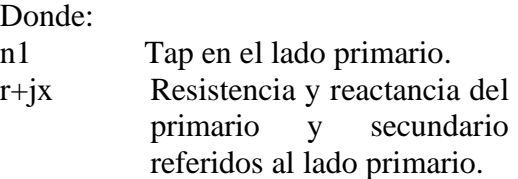

Entonces, el transformador se puede obtener por medio el modelo de admitancia π, como se indica la Figura 13.

$$
y = \frac{1}{n_1^2(r + jx)}
$$
 (16)

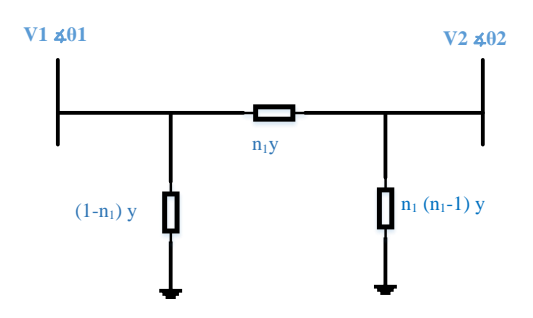

<span id="page-17-6"></span>Figura 13. Taps del transformador con modelo  $\pi$  [11].

#### <span id="page-17-2"></span>**3.7 Compensación de potencia reactiva en paralelo**

Para la compensación se ha figurado componentes acoplados al bus de la barra de forma paralela, tiene como función utilizar inductores o condensadores para compensar la misma. La representación para esta compensación reactiva es la impedancia acoplada a tierra, y su admitancia se detalla:

$$
Y_{sh} = (g_{sh} + jb_{sh})
$$
 (17)

Donde:

Ysh Admitancia equivalente. gsh Conductancia equivalente. bsh Susceptancia equivalente.

Cabe recalcar la admitancia se puede emplear en el cálculo de la admitancia Ybarra respetando su posición del componente de compensación de Q. En algunos casos, la compensación tanto capacitiva como inductiva se produce en el mismo bus, por lo que las dos deben ser equivalentes.

### <span id="page-18-0"></span>**3.8 Matriz Ybarra**

La matriz Ybarra es también llamada matriz de admitancia o Ynodo es considerada una matriz cuadrada con tamaño (n×n) siendo "n" número de nodos del sistema eléctrico. Se puede definir como una matriz simétrica es decir los elemento Yij serán iguales a los elementos Yji, donde las "i" son las filas y "j" las columnas, los elementos de la diagonal son positivos y se calcula sumando las admitancias de los elementos conectados a los nodos, la formación de la matriz consiste en [34]:

Primordialmente tener el diagrama unifilar del sistema con las reactancias referidas al valor base asignado.

Las admitancias propias son elementos que son parte de la diagonal principal, se deducen sumando todas las admitancias de los elementos unidos a la barra mientras las admitancias mutuas serán las admitancias similares de los elementos existentes entre el par de barras.

Es importante tener en cuenta que las admitancias propias tienen signo negativo y todas las admitancias mutuas signo positivo [35], [33].

### <span id="page-18-1"></span>**3.9 Solución de flujos de potencia**

Las de flujos de energía resultan en un sistema de ecuaciones de característica no lineal, por lo que es preciso emplear métodos iterativos.

El método de Newton Raphson (NR) es un algoritmo abierto e iterativo, de convergencia rápida en forma general sobre todo en sus adaptaciones desacopladas, el método permite encontrar raíces de funciones mediante un valor numérico próximo a la raíz. Debido a que el método Gauss-Seidel posee un método de convergencia menor comparada con la convergencia cuadrática, que es muy eficiente. La cifra de iteraciones para que el método NR con su resultado no tiene nada que ver con la dimensión y propiedades del sistema, al contrario para la cantidad de iteraciones de método Gauss-Seidel es directamente proporcional a la dimensión del sistema eléctrico [36], [37], [38], [39].

Este método y sus ramificaciones son usados para solucionar flujos de potencia en el SEP a gran escala y es parte del iterativos de métodos numéricos, básico para calcular aplicaciones de cálculo de flujo de potencia. Aunque este método tiene varias particularidades de convergencia, hay muchas metodologías para mejorarlo, entre ellas las más reconocidas [29]:

- a. Limitar los aumentos de voltaje y ángulo en cada iteración.
- b. Escoger buenos valores de arranque. Generalmente se emplea el arranque plano 1+j0 para los nodos PQ y V+j0 para los PV.
- c. Los controles de reactivos en los nodos PV son agregados al algoritmo de flujo de carga después de alcanzar una convergencia inicial.

Cuando se resuelve por el método NR, el estudio del FP las ecuaciones no lineales se transforman en ecuaciones lineales. La ecuación no lineal utilizada representa la P y Q según su voltaje [40], [41].

Se representa la formula matemáticamente del método NR, empezando con las potencias calculas [41], [42]:

$$
Pi^{cal} = V_i \sum_{j=1}^{n} V_j (G_{ij} cos \theta_{ij} + B_{ij} sin \theta_{ij})
$$
 (18)

$$
Qi^{cal} = V_i \sum_{j=1}^{n} V_j (G_{ij} sin\theta_{ij} - Bcos\theta_{ij})
$$
 (19)

Para el cálculo de los errores de P y Q, se resta la potencia especificada en la barra menos la potencia calculada:

$$
\Delta P_i = P i^{esp} - P i^{cal} \tag{20}
$$

$$
\Delta Q_i = Q i^{esp} - Q i^{cal} \tag{21}
$$

$$
\Delta P_i = P_{i, esp} - V_i \sum_{j=1}^{n} V_j (G_{ij} cos \theta_{ij} + B_{ij} sin \theta_{ij})
$$
 (22)

$$
\Delta Q_i = Q_{i, esp} - V_i \sum_{j=1}^{n} V_j (G_{ij} sin \theta_{ij} - B_{ij} cos \theta_{ij})
$$
 (23)

La potencia especificada corresponde a:

$$
Pi^{esp} = P i^{gen} - P i^{carga} \tag{24}
$$

$$
Qi^{esp} = Qi^{gen} - Qi^{carga} \tag{25}
$$

Para encontrar la actualización voltajes y ángulos.

$$
\begin{bmatrix} \Delta \theta \\ \Delta V / V \end{bmatrix} = [J]^{-1} \begin{bmatrix} \Delta P \\ \Delta Q \end{bmatrix} \tag{26}
$$

La matriz Jacobiana "J" se muestra a continuación.

$$
J = \begin{bmatrix} H & N \\ M & L \end{bmatrix} \tag{27}
$$

Para la formulación fuera de la diagonal de la matriz del Jacobiano "J".

$$
H_{ij} = V_i V_j (G_{ij} sin\theta_{ij} - B_{ij} cos\theta_{ij})
$$
 (28)

$$
N_{ij} = -V_i V_j (G_{ij} cos\theta_{ij} - B_{ij} sin\theta_{ij})
$$
 (29)

$$
M_{ij} = V_i V_j (G_{ij} \cos \theta_{ij} - B_{ij} \sin \theta_{ij})
$$
 (30)

$$
L_{ij} = -V_i V_j (G_{ij} sin\theta_{ij} - B_{ij} cos\theta_{ij})
$$
 (31)

Para la formulación de la matriz del Jacobiano "J" dentro de la diagonal:

Con los resultados adquiridos de ángulo y amplitud del voltaje, son sujetos a modificaciones por medio de las siguientes formulaciones:

$$
H_{ii} = V_i^2 B_{ii} + Q_i \tag{32}
$$

$$
N_{ii} = -V_i^2 G_{ii} - P_i \tag{33}
$$

$$
M_{ii} = V_i^2 G_{ii} - P_i \tag{34}
$$

$$
L_{ii} = V_i^2 B_{ii} - Q_i \tag{35}
$$

$$
\theta^{K+1} = \theta^K + \Delta\theta^K \tag{36}
$$

$$
V^{K+1} = V^K \left( 1 + \frac{\Delta V}{V} \right)^K \tag{37}
$$

### <span id="page-19-0"></span>**4 Metodología de reformulación potencias especificadas**

Esta metodología se enfoca en incorporar en las potencias especificadas tanto activa como reactiva del método NewtonRaphson los modelos de cargas estacionarios (exponencial, polinomial, lineal, ZIP, motor de inducción, potencia cte , impedancia cte ,corriente cte) en el cálculo para FP [43], [44]. Por ejemplo, si se incluye el modelo lineal, las ecuaciones de las potencias especificadas:

$$
Pi^{esp} = Pi^{gen} - P_n * [a_0 + a_2 * (\frac{V}{Vn})]
$$
 (38)

$$
Qi^{esp} = Qi^{gen} - Q_n * \left[b_0 + b_2 * \left(\frac{V}{Vn}\right)\right]
$$
 (39)

En la ecuación (38) se analiza las potencias activas especificadas para un modelo de carga lineal y en la ecuación (39) las potencias reactivas especificadas.

Las ecuaciones generales para establecer potencias especificas se muestran en la fórmula general, que agrega la influencia de la carga modela.

$$
Pi^{esp} = P i^{gen} - P i^{modelo de carga} \tag{40}
$$

$$
Qi^{esp} = Qi^{gen} - Qi^{modelo de carga}
$$
 (41)

Las ecuaciones  $(40)$  y  $(41)$  respectivamente muestran formulaciones para calcular P y Q especificadas, debido a estos cambios en las expresiones se identifica la modificación directa para desarrollar una matriz en base a sus errores de energía.

$$
\begin{bmatrix}\n\Delta P_i \\
\Delta Q_i\n\end{bmatrix} = \begin{bmatrix}\nP_i^{esp} - P_i^{cal} \\
Q_i^{esp} - Q_i^{cal}\n\end{bmatrix} \tag{42}
$$

En esta metodología, los elementos del Jacobiano no sufren cambios [45]. Y deben agregarse completamente las modelaciones de energía del estado estacionario descritos en la sección [2.7.](#page-13-0) Para entender de mejor manera el proceso de dicha metodología, se lo detalla en el esquema de flujo de la [Figura 14](#page-20-1) [7], [46].

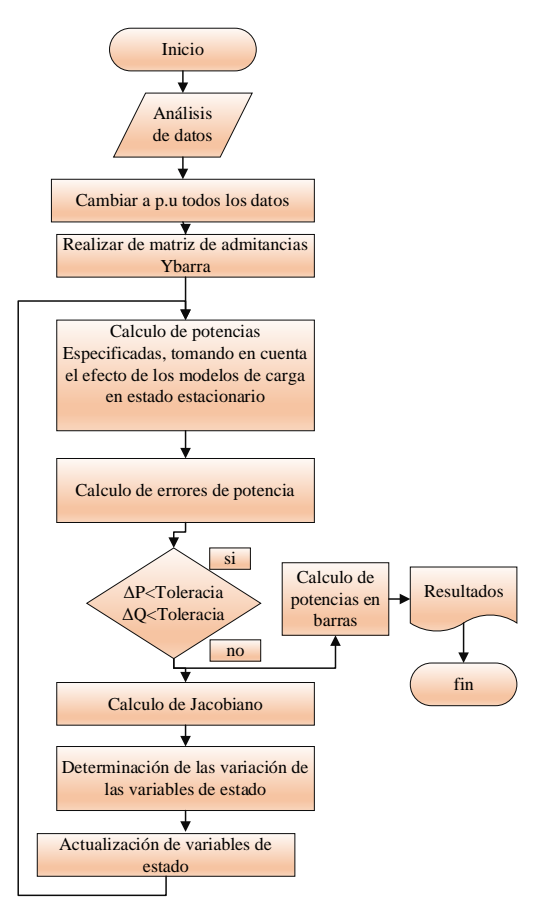

<span id="page-20-1"></span>Figura 14. Esquema del flujo, restructuración de potencias especificadas.

### <span id="page-20-0"></span>**5 Implementación en Matlab**

La implementación de logaritmos presentados en el artículo se desarrolló mediante la plataforma de Matlab, y a cuyo código resultante se le ha llamado PF\_CARGAS. El método se aplica en distintos sistemas de potencia, estos son tomados de las distintas literaturas. El primero es tomado de [33], el cual consiste en un SEP de cuatro barras, dos generadores y cuatro cargas. El segundo modelo IEEE con 9 nodos [47], el cual consta de 9 nodos, 3 generadores y 3 cargas, finalmente el tercer modelo es IEEE con 14 nodos [48], que consta de 5 generadores y 11 cargas.

Para cada SEP se usan varios modelos de carga, como se expone en el apartado de anexos de este trabajo. A continuación, se encuentran los sistemas de potencia antes descritos con sus respectivos datos técnicos cuyos parámetros son descritos de forma universal de 100 MVA.

#### <span id="page-21-0"></span>**5.1 Sistema de prueba 1: 4 barras Grainger y Stevenson**

Nótese la [Figura 15,](#page-21-2) un esquema unifilar del modelo de prueba 1 [33].

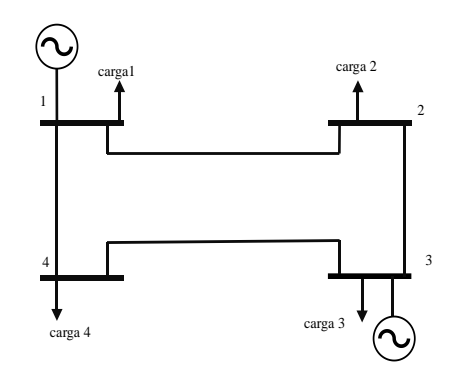

<span id="page-21-2"></span>Figura 15. Sistema de 4 barras Grainger [33].

| Barra | Carga   | P(MW) | Q(Mvar) |
|-------|---------|-------|---------|
|       | Carga 1 | 50    | 30.99   |
|       | Carga 2 | 170   | 105.35  |
|       | Carga 3 | 200   | 123.94  |
|       | Carga 4 | 80    | 49.58   |

<span id="page-21-4"></span>Tabla 2. Demanda de cargas modelo de 4 nodos.

<span id="page-21-5"></span>Tabla 3. Despacho de generadores del sistema de 4 barras.

| Barra | Generador   | P(MW) | Q(Mvar) |
|-------|-------------|-------|---------|
|       | Generador 1 | N.A.  | N.A.    |
|       | Generador 2 |       |         |
|       | Generador 3 |       |         |
|       | Generador 4 | 318   |         |

<span id="page-21-6"></span>Tabla 4. Valores p.u en líneas del modelo de prueba 1.

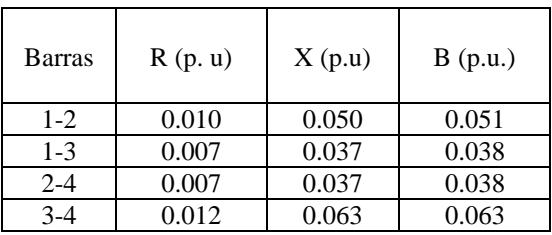

#### <span id="page-21-1"></span>**5.2 Sistema de prueba 2: IEEE 9 Nodos**

El modelado de la [Figura 16,](#page-21-3) se indica el método tradicional IEEE de 9 nodos, el cual es empleado de manera común para el desarrollo de estudios eléctricos de distinta índole [47], [49].

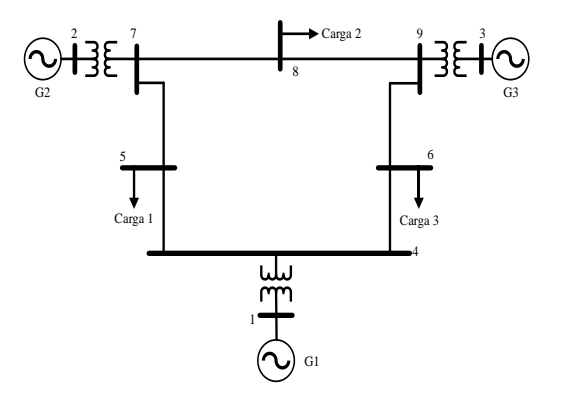

Figura 16. Modelo IEEE con 9 nodos [49].

<span id="page-21-7"></span><span id="page-21-3"></span>Tabla 5. Demanda de energía del modelo de 9 nodos.

| Barra | Carga   | P(MW) | Q(Mvar) |  |  |  |
|-------|---------|-------|---------|--|--|--|
|       | Carga 1 | 125   | 50      |  |  |  |
|       | Carga 2 | 90    | 30      |  |  |  |
|       | Carga 3 |       | 35      |  |  |  |

<span id="page-21-8"></span>Tabla 6. Despacho de generadores del sistema de 9 barras.

| Barra | Generador   | P(MW) | Q(Mvar) |
|-------|-------------|-------|---------|
|       | Generador 1 | N.A.  | N.A.    |
|       | Generador 2 | 163.0 | 1.02    |
|       | Generador 3 | २८    |         |

<span id="page-21-9"></span>Tabla 7. Datos de las líneas del modelado de 9 nodos.

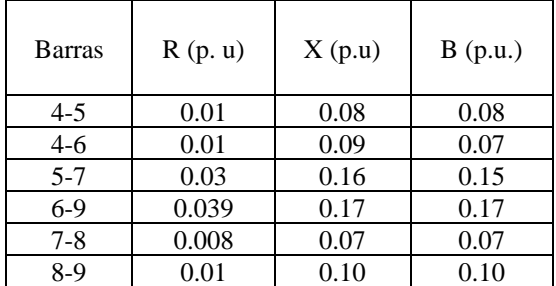

### <span id="page-22-0"></span>**5.3 Sistema de prueba 3: IEEE 14 nodos**

La [Figura 17,](#page-22-3) detalla el esquema unifilar del modelo IEEE 14 nodos. Así como el modelo IEEE con 9 nodos, este es empleado a nivel académico para la realización de estudios eléctricos.

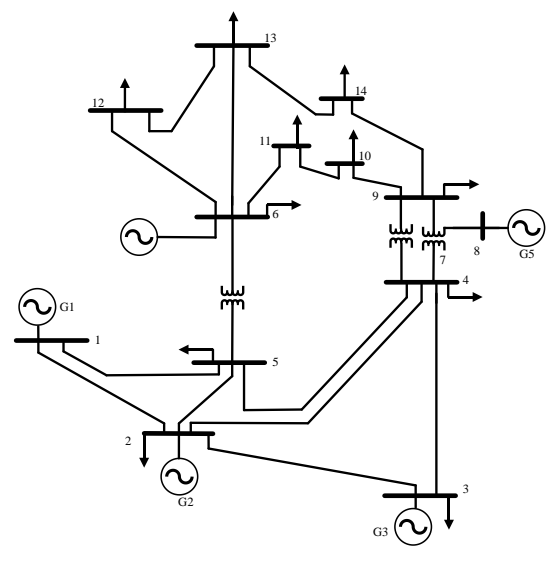

Figura 17. Modelado IEEE 14 nodos [50]

| Barra | Carga    | P(MW) | Q(Mvar) |  |  |  |  |
|-------|----------|-------|---------|--|--|--|--|
| 2     | Carga 2  | 21.7  | 12.7    |  |  |  |  |
| 3     | Carga 3  | 94.2  | 19.0    |  |  |  |  |
| 4     | Carga 4  | 47.8  | $-3.9$  |  |  |  |  |
| 5     | Carga 5  | 7.6   | 1.6     |  |  |  |  |
| 6     | Carga 6  | 11.2  | 7.5     |  |  |  |  |
| 9     | Carga 9  | 29.5  | 16.6    |  |  |  |  |
| 10    | Carga 10 | 9.0   | 5.8     |  |  |  |  |
| 11    | Carga 11 | 3.5   | 1.8     |  |  |  |  |
| 12    | Carga 12 | 6.1   | 1.6     |  |  |  |  |
| 13    | Carga 13 | 13.5  | 5.8     |  |  |  |  |
| 14    | Carga 14 | 14.9  | 5.0     |  |  |  |  |

<span id="page-22-4"></span><span id="page-22-3"></span>Tabla 8. Demanda de energía del modelo 14 nodos.

<span id="page-22-5"></span>Tabla 9. Despacho, generadores modelo de 14 nodos.

| Barra | Generador   | P(MW) | Q(Mvar) |
|-------|-------------|-------|---------|
|       | Generador 1 | N.A   | N.A     |
| っ     | Generador 2 | 40.0  | N.A     |
| 3     | Generador 3 | 0.0   | N.A     |
|       | Generador 6 | 0.0   | N.A     |
|       | Generador 8 |       | N.A     |

<span id="page-22-6"></span>Tabla 10. Valores en p.u en líneas del modelamiento con 14 nodos.

| <b>Barras</b> | R(p, u) | X(p.u) | B(p.u.) |
|---------------|---------|--------|---------|
| $1-2$         | 0.01    | 0.05   | 0.05    |
| $1-5$         | 0.05    | 0.22   | 0.04    |
| $2 - 3$       | 0.04    | 0.19   | 0.04    |
| $2 - 4$       | 0.05    | 0.17   | 0.03    |
| $2 - 5$       | 0.05    | 0.17   | 0.03    |
| $3-4$         | 0.06    | 0.17   | 0.03    |
| $4 - 5$       | 0.01    | 0.04   | 0.01    |
| $6-11$        | 0.09    | 0.19   | 0.00    |
| $6-12$        | 0.12    | 0.25   | 0.00    |
| $6 - 13$      | 0.06    | 0.13   | 0.00    |
| $9-10$        | 0.03    | 0.08   | 0.00    |
| $9 - 14$      | 0.02    | 0.27   | 0.00    |
| $10 - 11$     | 0.08    | 0.19   | 0.00    |
| $12 - 13$     | 0.22    | 0.19   | 0.00    |
| 13-14         | 0.17    | 0.34   | 0.00    |

### <span id="page-22-1"></span>**6 Análisis de resultados**

Dado que el modelo propuesto se ha implementado en diferentes sistemas de prueba para obtener el flujo de energía incluyendo modelamientos de carga, se procede a realizar la comparación de los valores numéricos con aquellos encontrados con el programa DIgSILENT PowerFactory, para así determinar el porcentaje de error tanto en ángulo del voltaje y magnitud. Los parámetros de cada modelo empleado son presentados en la sección de anexos.

Los valores encontrados del modelo de prueba permiten considerar y profundizar la influencia de distintos métodos de carga en el sistema eléctrico de forma teórica y práctica.

### <span id="page-22-2"></span>**6.1 Sistema 1**

Tomando en cuenta el esquema unifilar en la [Figura 15,](#page-21-2) aquí ostentan los valores alcanzados del modelo 4 nodos, para lo cual se usan los siguientes modelos de carga:

- a. Carga barra 1: ZIP.
- b. Carga barra 2: lineal.
- c. Carga barra 3: exponencial.

#### d. Carga barra 4: ZIP.

Los datos de voltaje y ángulo conseguidos mediante el programa desarrollado en Matlab y comparado con el software DIgSILENT PowerFactory se exponen en la [Tabla 11.](#page-23-4) Como se observa el modelo propuesto PF\_CARGAS tiene un porcentaje de error tanto en voltaje como en ángulo del 0%.

<span id="page-23-4"></span>Tabla 11. Porcentaje de error en voltajes y ángulos del sistema 4 barras entre PF\_CARGAS y PowerFactory.

|       |                  | Pf_cargas             |                  | PowerFactory          | Error $(\%)$ |        |  |  |
|-------|------------------|-----------------------|------------------|-----------------------|--------------|--------|--|--|
| Barra | ${\cal V}$ (p.u) | Ángulo <sup>(°)</sup> | ${\bf V}$ (p. u) | Ángulo <sup>(°)</sup> | Voltaje      | Angulo |  |  |
| 1     |                  | $\theta$              |                  | 0                     | 0.00         | 0.00   |  |  |
| 2     | 0.98             | $-0.95$               | 0.98             | $-0.95$               | 0.00         | 0.00   |  |  |
| 3     | 0.97             | $-1.87$               | 0.97             | $-1.87$               | 0.00         | 0.00   |  |  |
| 4     | 1.02             | 1.51                  | 1.02             | 1.51                  | 0.00         | 0.00   |  |  |

Por medio de los valores resultantes de la [Tabla 11,](#page-23-4) se puede concluir que la integración de modelos de carga en estado estacionado mediante reformulación de potencias especificadas no refleja errores para el sistema de 4 barras tanto en voltajes y ángulos como se observa en la [Figura 18,](#page-23-2) [Figura 19](#page-23-3) al ser contrastados con los resultados del software comercial.

#### <span id="page-23-0"></span>**6.2 Sistema 2**

En el SEP de la [Figura 16,](#page-21-3) se muestran los resultados alcanzados en el sistema de 9 barras. Para la simulación se distinguen los diferentes modelos de carga:

- 1. Carga A: ZIP.
- 2. Carga B: lineal.
- 3. Carga C: exponencial.

En la [Tabla 12](#page-24-3) se exponen los valores ángulo y voltaje conseguidos mediante el programa desarrollado en Matlab.

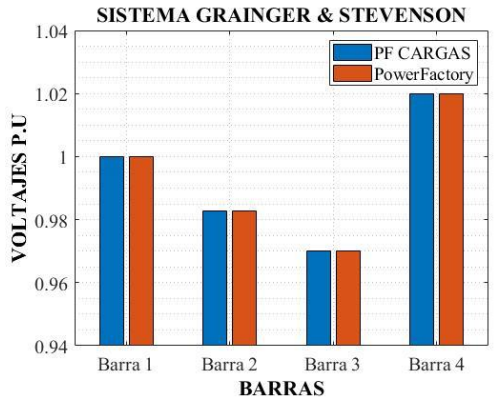

<span id="page-23-2"></span>Figura 18. Porcentaje de error respecto a voltajes en el sistema de 4 barras.

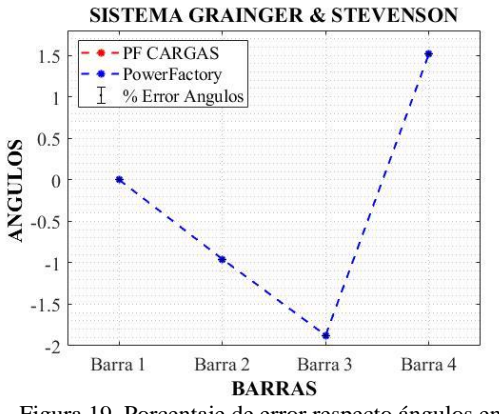

<span id="page-23-3"></span>Figura 19. Porcentaje de error respecto ángulos en el sistema de 4 barras.

Como se observa a continuación el modelado PF\_CARGAS tiene un porcentaje de error tanto en voltaje como en ángulo del 0%.

Basado en los valores resultantes de la [Tabla 12,](#page-24-3) se puede concluir que el programa desarrollado funciona de manera adecuada y eficiente para sistemas pequeños y medianos; su porcentaje de error es nulo de manera ilustrativa se grafica en la [Figura 20,](#page-24-0) [Figura 21](#page-24-1) el voltaje en p.u de cada una de las barras y el ángulos de igual forma.

#### <span id="page-23-1"></span>**6.3 Sistema 3**

A continuación, se describe los valores alcanzados en el modelo de 14 nodos IEEE, mediante la simulación de distintos modelos de carga:

- a. Cargas 2, 5, 10, 12 y 14: ZIP.
- b. Cargas 3, 6, 11: lineal.
- c. Cargas 4, 9 y 13: exponencial.

En la [Tabla 13](#page-25-4) describe datos de ángulo y voltajes conseguidos mediante el programa desarrollado en Matlab y PowerFactory. En este caso el error en voltaje oscila entre el 0% hasta el 1.50% y en ángulos desde 0% hasta 9.96%.

La aplicación de PF\_CARGAS para sistemas grandes y complejos, arroja un error moderado, como muestra la [Tabla 13](#page-25-4) y se ilustra en la [Figura 21](#page-24-1) y [Figura 22.](#page-24-2) En la barra 3 se presenta un porcentaje de error notorio en el ángulo, pero nulo en voltaje debido a la implementación del modelo de carga lineal, mientras que en la barra 4 el modelo de carga exponencial arroja un error tanto en voltaje como en ángulo al igual que la barra 5 con un modelo ZIP.

La implementación de modelamientos de carga resulta una solución a FP sin errores en sistemas pequeños, mientras que en sistemas de mayor cantidad de barras y cargas aparece un ligero error, el cual se debe a la característica de convergencia del método Newton-Raphson, que con la reestructuración de las potencias especificadas se modifica el vector de errores haciendo que la convergencia sea en valores levemente distintos a los entregados por el software comercial.

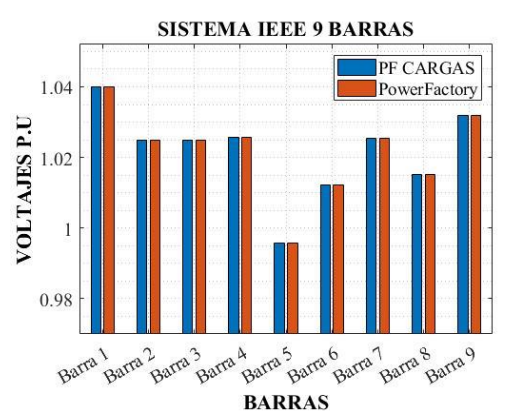

<span id="page-24-0"></span>Figura 20. Porcentaje de error respecto a voltajes en el sistema de 9 barras.

<span id="page-24-3"></span>Tabla 12. Porcentaje de error en voltajes y ángulos del sistema 9 barras entre PF\_CARGAS y PowerFactory.

|                | Pf_cargas        |                       |                  | PowerFactory          | Error $(\%)$ |        |  |  |
|----------------|------------------|-----------------------|------------------|-----------------------|--------------|--------|--|--|
| Barra          | ${\cal V}$ (p.u) | Ángulo <sup>(°)</sup> | ${\bf V}$ (p. u) | Ángulo <sup>(°)</sup> | Voltaje      | Ángulo |  |  |
| 1              | 1.04             | $\boldsymbol{0}$      | 1.04             | $\mathbf{0}$          | 0.00         | 0.00   |  |  |
| $\mathfrak{2}$ | 1.025            | 9.25                  | 1.02             | 9.25                  | 0.00         | 0.00   |  |  |
| 3              | 1.025            | 4.63                  | 1.02             | 4.63                  | 0.00         | 0.00   |  |  |
| 4              | 1.025            | $-2.22$               | 1.02             | $-2.22$               | 0.00         | 0.00   |  |  |
| 5              | 0.99             | $-3.98$               | 0.99             | $-3.98$               | 0.00         | 0.00   |  |  |
| 6              | 1.01             | $-3.71$               | 1.01             | $-3.71$               | 0.00         | 0.00   |  |  |
| 7              | 1.02             | 3.69                  | 1.02             | 3.69                  | 0.00         | 0.00   |  |  |
| 8              | 1.01             | 0.69                  | 1.01             | 0.69                  | 0.00         | 0.00   |  |  |
| 9              | 1.03             | 1.93                  | 1.03             | 1.93                  | 0.00         | 0.00   |  |  |

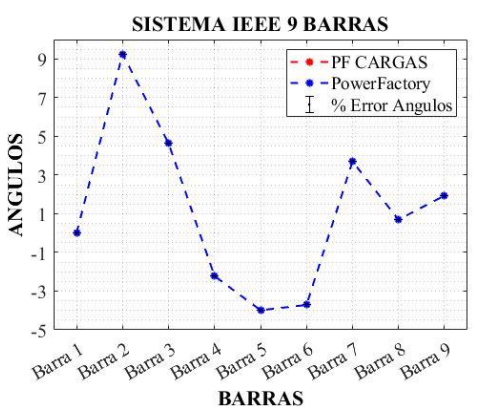

<span id="page-24-1"></span>Figura 21. Porcentaje de error respecto ángulos en el sistema de 9 barras.

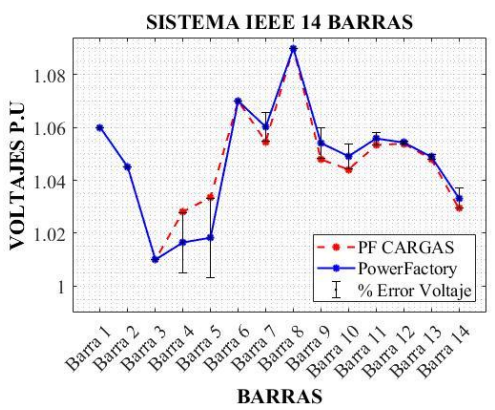

<span id="page-24-2"></span>Figura 22. Porcentaje de error respecto a voltajes en el sistema de 14 barras.

<span id="page-25-4"></span>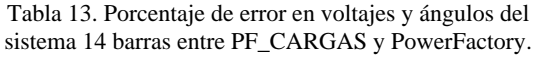

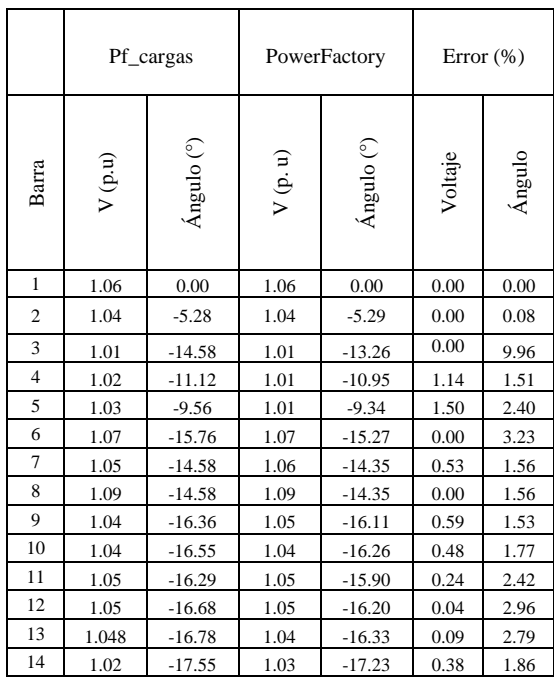

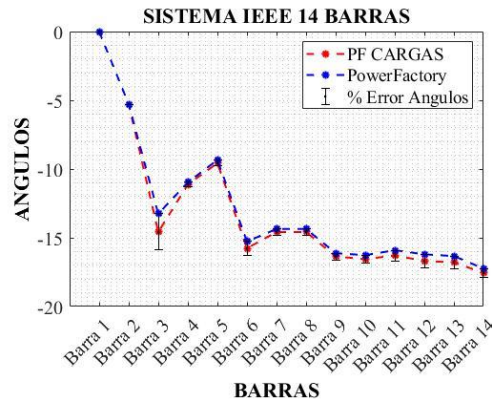

<span id="page-25-3"></span>Figura 23. Porcentaje de error respecto ángulos en el sistema de 14 barras.

### <span id="page-25-0"></span>**7 Conclusiones**

La modelación matemática propuesta ha permitido lograr la consolidación de modelamientos de carga para el estado estacionario permitiendo que el método NR logre resolver problemas del FP. La metodología propuesta modifica solamente una parte de las ecuaciones del método Newton-Raphson, por lo cual su cálculo no involucra una mayor demora en la convergencia.

La plataforma de Matlab permite la fácil implementación de la metodología y análisis, por tal razón, los valores alcanzados por el flujo, bajo el modelo de carga y el modelo sin carga encuentran una combinación de modelamientos de carga con el objetivo de aporta una mayor precisión para los resultados del FP.

Las investigaciones de flujos de potencia no solamente para fines académicos sino comerciales o industriales se debe en lo posible emplear modelos de carga ya que esto le da una mejor representación de la realidad a las simulaciones.

### <span id="page-25-1"></span>**7.1 Trabajos futuros**

Con los resultados de este trabajo es posible derivar en investigaciones relacionadas a:

- 1. Estabilidad de voltaje de largo plazo tomando en cuenta la dependencia del voltaje conjuntamente con la carga.
- 2. Estabilidad en frecuencia considerando modelamientos de carga dependientes del voltaje y la frecuencia.
- 3. Planificación de la expansión de la generación y transmisión considerando modelos de carga el crecimiento de la demanda.

## <span id="page-25-2"></span>**8 Referencias**

- [1] I. N. G. Juan and C. Morataya, "ADIEL IZAHU MENDEZ ACEVEDO 2002- 19926 ANALISIS DE SISTEMA DE POTENCIA 1," 2002.
- [2] I. Adrián, D. Sandoya, A. Gustavo, and R. Ordóñez, "Arq . Cristóbal Leonel Chica Martínez Arq . Jenny Lorena Arias Zambrano."
- [3] J. V. Milanović, K. Yamashita, S. Martínez Villanueva, S. Ž. Djokić, and L. M. Korunović, "International industry practice on power system load modeling," *IEEE Trans. Power Syst.*,

vol. 28, no. 3, pp. 3038–3046, 2013, doi: 10.1109/TPWRS.2012.2231969.

- [4] D. L. Lubkeman, S. Member, and A. A. Girgis, "12, No. 2," *Power*, vol. 12, no. 2, pp. 472–482, 1997.
- [5] D. Q. J. Dqj *et al.*, "Research on adaptive synthesis dynamic load model based on multiple model ideology," vol. 3, pp. 5–9, 2015.
- [6] L. Representation, F. O. R. Dynamic, and P. Analysis, "Load representation for dynamic performance analysis ieee task force on load representation for dynamic performance," *IEEE Trans. Power Syst.*, vol. 8, no. 2, pp. 472–482, 1993, doi: 10.1109/59.260837.
- [7] C. Javier Jiménez Salazar, "Incorporación de Modelos de Carga en Estado Estable Para el Cálculo de Flujos de Potencia," p. 170, 2018, [Online]. Available: http://bibdigital.epn.edu.ec/bitstream/1 5000/19639/1/CD-9042.pdf.
- [8] Anon, "Load representation for dynamic performance analysis," *IEEE Trans. Power Syst.*, vol. 8, no. 2, pp. 472–482, 1993, doi: 10.1109/59.260837.
- [9] M. Jin, H. Renmu, and D. J. Hill, "Composite load modeling via measurement approach," *2006 IEEE Power Eng. Soc. Gen. Meet. PES*, p. 4244, 2006, doi: 10.1109/pes.2006.1708962.
- [10] A. A. Sallam and O. P. Malik, *Power system stability: Modelling, analysis and control*. 2015.
- [11] M. A. Merkle and A. M. Miri, "Modelling of industrial loads for voltage stability studies in power systems," *Can. Conf. Electr. Comput. Eng.*, vol. 2, pp. 881–886, 2001, doi: 10.1109/ccece.2001.933557.
- [12] S. Palm and P. Schegner, "Static and transient load models taking account voltage and frequency dependence," *19th Power Syst. Comput. Conf. PSCC 2016*, no. 1, 2016, doi: 10.1109/PSCC.2016.7540887.
- [13] J. V Milanović *et al.*, *Modelling and Aggregation of Loads in Flexible*

*Power Networks (566)*, no. February. 2014.

- [14] K. Yamashita *et al.*, *Modelling and aggregation of loads in flexible power networks - Scope and status of the work of cigre WG C4.605*, vol. 8, no. PART 1. IFAC, 2012.
- [15] G. Olguín Parada, "Modelos De Carga Y Sus Efectos En Estudios," p. 70, 2013, [Online]. Available: http://repositorio.uchile.cl/bitstream/ha ndle/2250/114820/cfquezada\_ml.pdf?sequence=1.
- [16] M. Est and M. Din, "Modelo estático y dinámico de carga."
- [17] Y. Ge, A. J. Flueck, D. K. Kim, J. B. Ahn, J. D. Lee, and D. Y. Kwon, "An Event-Oriented Method for Online Load Modeling Based on Synchrophasor Data," *IEEE Trans. Smart Grid*, vol. 6, no. 4, pp. 2060– 2068, 2015, doi: 10.1109/TSG.2015.2405920.
- [18] "Walter Brokering, Rodrigo Palma, Luis Vargas-Ñom Lüfke (El rayo domado) o los sistemas eléctricos de potencia .pdf." .
- [19] V. F. Syvokobylenko and S. N. Tkachenko, "The mathematical model of an induction machine in terms of the skin effect in the rotor and the saturation of magnetic circuits," *2018 10th Int. Conf. Electr. Power Drive Syst. ICEPDS 2018 - Conf. Proc.*, no. 2, pp. 0–4, 2018, doi: 10.1109/ICEPDS.2018.8571608.
- [20] M. Rivera and J. De Dios, "Tarea # 2 de conversión de energía," pp. 1–7.
- [21] N. Muñoz, F. Villada, and D. R. Cadavid, "Análisis de los flujos de potencia de sistemas eléctricos y su interpretación física," *Inf. Tecnol.*, vol. 23, no. 5, pp. 57–68, 2012, doi: 10.4067/S0718-07642012000500007.
- [22] J. Caicedo, "Análisis del flujo de potencia en líneas de transmisión largas, usando el banco de pruebas para líneas de transmisión de la UPS-Sede Guayaquil," 2017.
- [23] F. Martínez and P. Andrada, "Generadores síncronos de alta

velocidad. Una evaluación crítica," *Inf. Tecnol.*, vol. 28, no. 2, pp. 47–58, 2017, doi: 10.4067/S0718- 07642017000200006.

- [24] B. Gomez and M. Javier, "Control" digital de la excitación de un generador síncrono," 2013.
- [25] J. Horacio and T. Hernández, "Modelado y Análisis de Sistemas Eléctricos de Potencia en Estado Estacionario," pp. 2–5, 2006.
- [26] S. Estimation, *lJ Nagrath*. .
- [27] L. D. E. Transmision, "Capítulo 9 Líneas de Transmisión," pp. 279–320.
- [28] I. Samila Mat Zali, Member, IEEE, and Jovica V. Milanović, Fellow, "Generic Model of Active Distribution Network for Large Power System Stability Studies," *Samila Mat Zali, Member, IEEE, Jovica V. Milanović, Fellow, IEEE*, 1397.
- [29] U. C. Bandile and K. O. Woodford, "ESTUDIO COMPARATIVO DE MÉTODOS PARA EL CÁLCULO DELPUNTO DE CARGA MÁXIMA EN UN SISTEMA ELÉCTRICO DEPOTENCIA CONSIDERANDO COORDENADAS POLARES YRECTANGULARES," no. December, pp. 2–4, 2015.
- [30] R. M. Mujal Rosas, *Cálculo de líneas y redes eléctricas*. 2002.
- [31] JOSE ALCON, "ESTUDIO DE LA CAPACIDAD DE CARGA SEGURA EN TRANSFORMADORES DE POTENCIA," vol. 1, no., pp. 1–476, 2010, doi: 10.1017/CBO9781107415324.004.
- [32] P. F. Analysis and F. Analysis, "Power System Analysis," no. September, 2012.
- [33] J. Grainger and W. J. Stevenson, "Analisis de Sistemas de Potencia," *Cenace, Uanl*. p. 743, 1996.
- [34] "vnsnoo GEOVANNY PARDO SALAZAR," 1998.
- [35] C. De, M. Admitancia, and D. Barra, "Construcción de la Matriz Admitancia de Barra del Sistema," pp. 12–22, 2013.
- [36] B. Curso, D. S. El, and A. E. Zuluaga, "Matriz admitancia Y BU S," 2011.
- [37] "Flujo de Carga Newton-Raphson Acoplado Rápido con Técnicas para Orientar el Análisis en Caso de," 1998.
- [38] J. A. Terán Tarapués and C. M. Rúa Alvarez, "El Método de Newton para raíces complejas. Fractales en el problema de Cayley.," *Rev. EIA*, vol. 15, no. 29, p. 97, 2018, doi: 10.24050/reia.v15i29.1131.
- [39] E. L. Metodo, D. E. N. L. A. Alternativa, and D. E. L. Ingeniero, "El Metodo De Newton-Raphson - La Alternativa Del Ingeniero Para Resolver Sistemas De Ecuaciones No Lineales," *Sci. Tech.*, vol. XI, no. 27, pp. 221–224, 2005.
- [40] S. Plaza, J. Manuel, and G. Jiménez, *Dinámica del método de Newton*. .
- [41] M. D. N. Raphson and M. D. N. Raphson, "Método de Newton Raphson," no. October, pp. 0–3, 2018.
- [42] W. F. Tinney, S. Member, and C. E. Hart, "Power Flow Newton ' s," *Proc. IEEE*, no. 11, 1967, doi: 10.1177/1053825913518895.
- [43] emadwiandr, *Electric Energy Systems 2nd edition. Exposito Cañizares Conejo*, vol. 53, no. 9. 2013.
- [44] E. Dlala and A. Arkkio, "General formulation for the Newton-Raphson method and the fixed-point method in finite-element programs," *19th Int. Conf. Electr. Mach. ICEM 2010*, no. 1, 2010, doi: 10.1109/ICELMACH.2010.5607928.

- [45] S. Kamel, M. Abdel-Akher, and M. K. El-Nemr, "A new technique to improve voltage controlled nodes (PV nodes) in the current injection Newton-Raphson power-flow analysis," *Proc. Univ. Power Eng. Conf.*, pp. 7–10, 2010.
- [46] M. Abokrisha, A. Diaa, A. Selim, and S. Kamel, "Development of Newtonraphson power-flow method based on second order multiplier," *2017 19th Int. Middle-East Power Syst. Conf. MEPCON 2017 - Proc.*, vol. 2018- Febru, no. December, pp. 976–980, 2018, doi: 10.1109/MEPCON.2017.8301299.
- [47] D. Powerfactory, "Nine-bus System,"

pp. 1–10.

- [48] D. Powerfactory, "14 Bus System," *DIgSILENT PowerFactory*, pp. 1–9, 2015.
- [49] "PSCAD IEEE 09 Bus System," pp. 0– 4, 2014.
- [50] IEEE, "Data Sheets for IEEE 14, 30, 62 Bus System," 2003.

### **8.1 Matriz de Estado del Arte**

<span id="page-29-0"></span>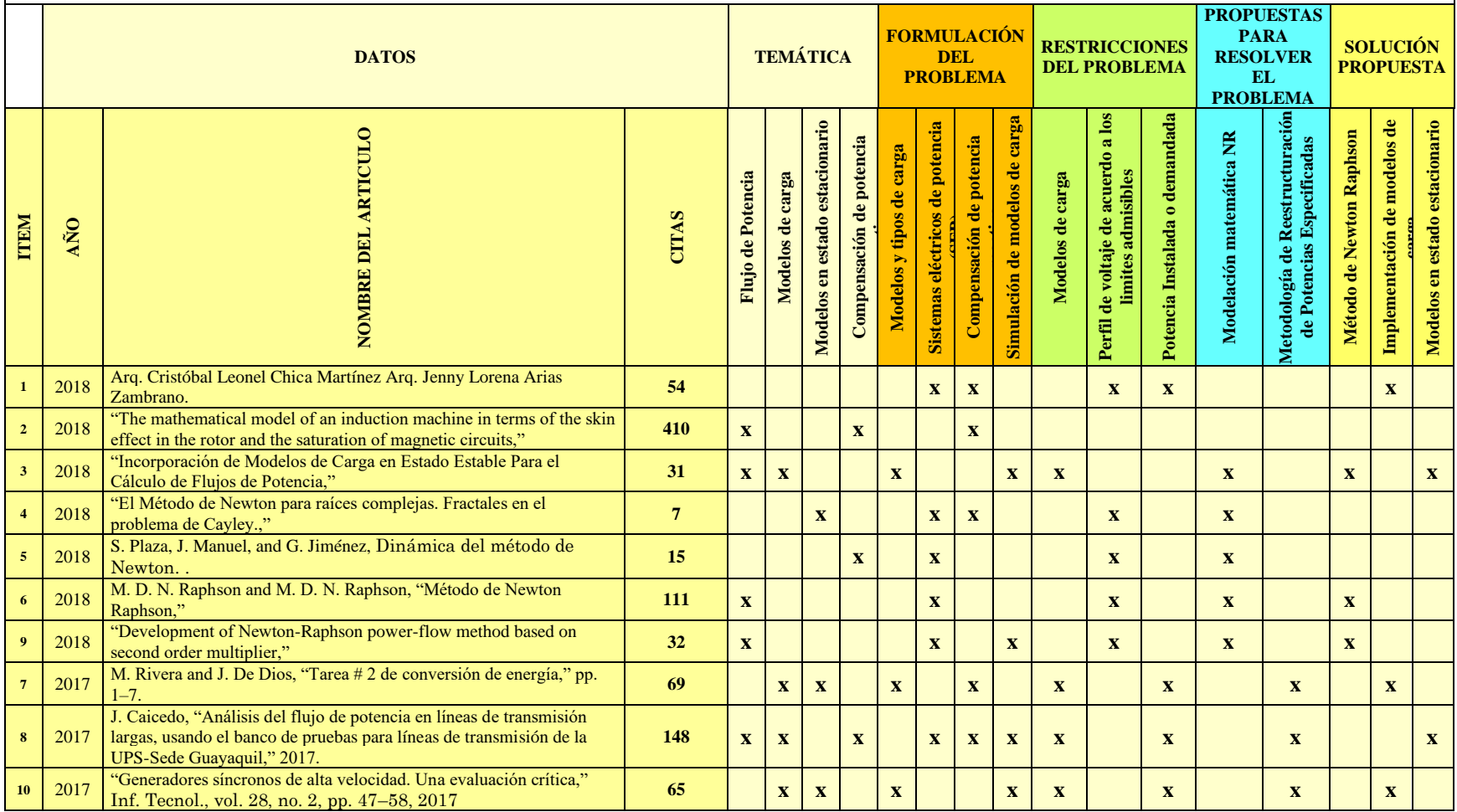

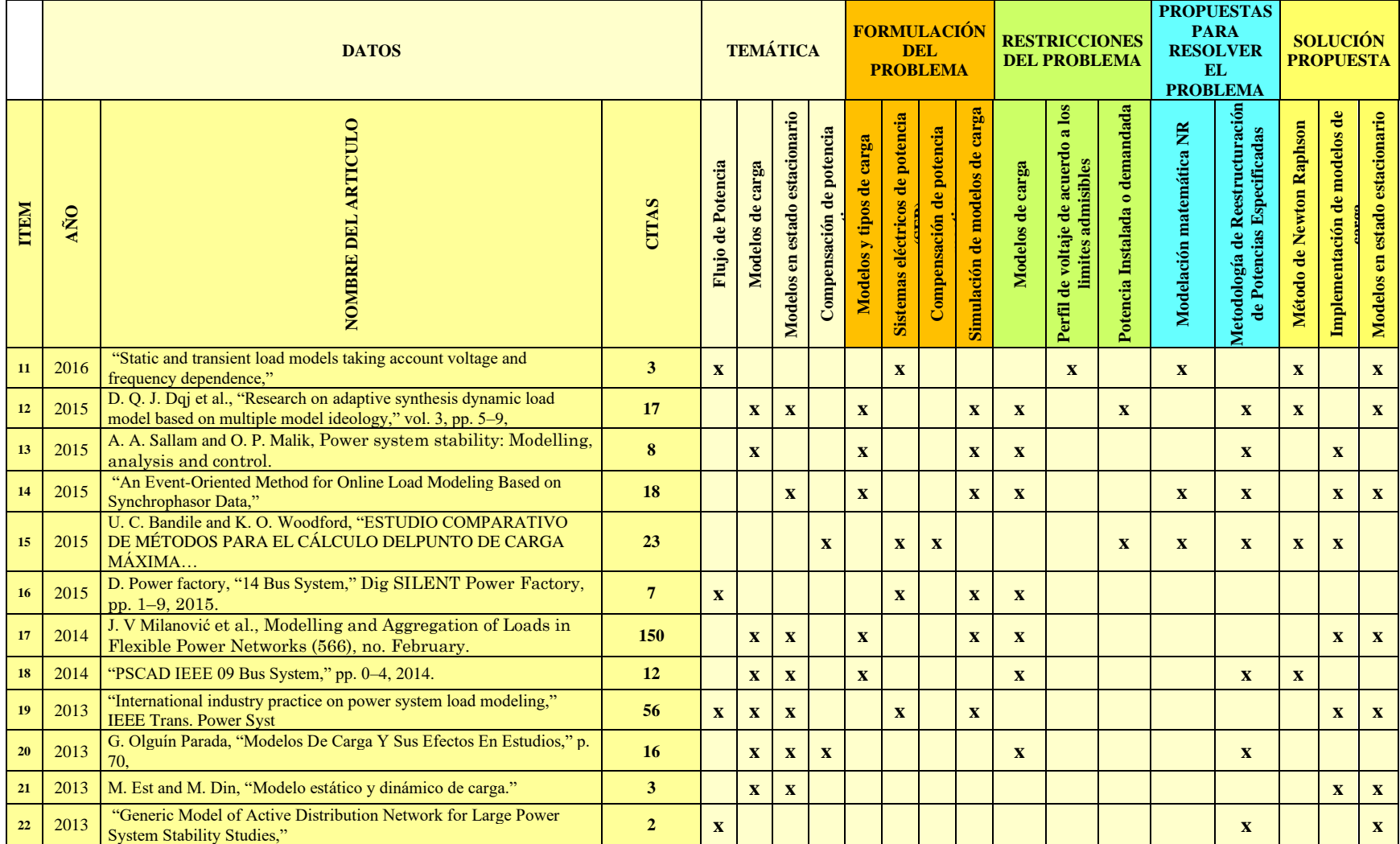

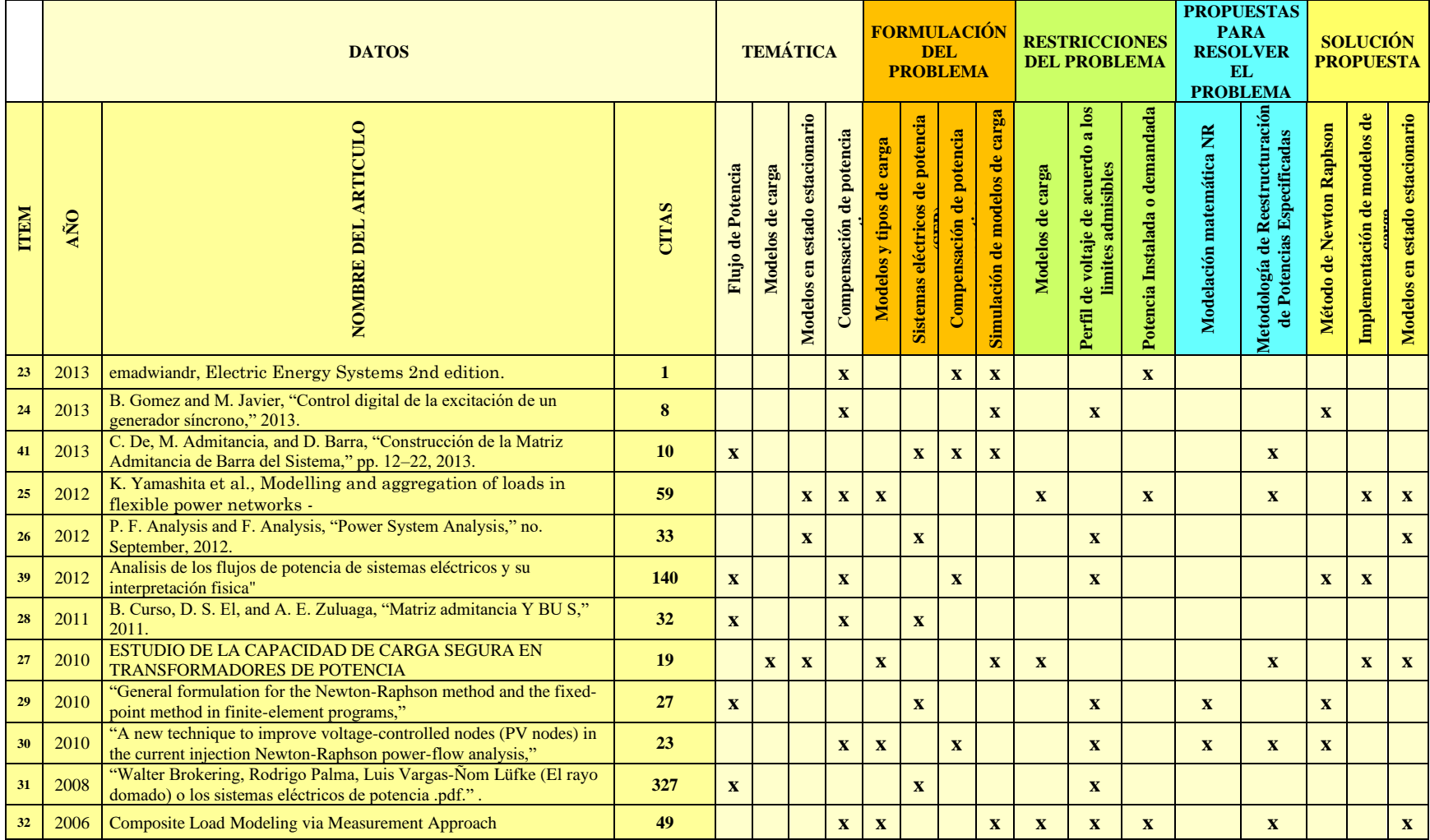

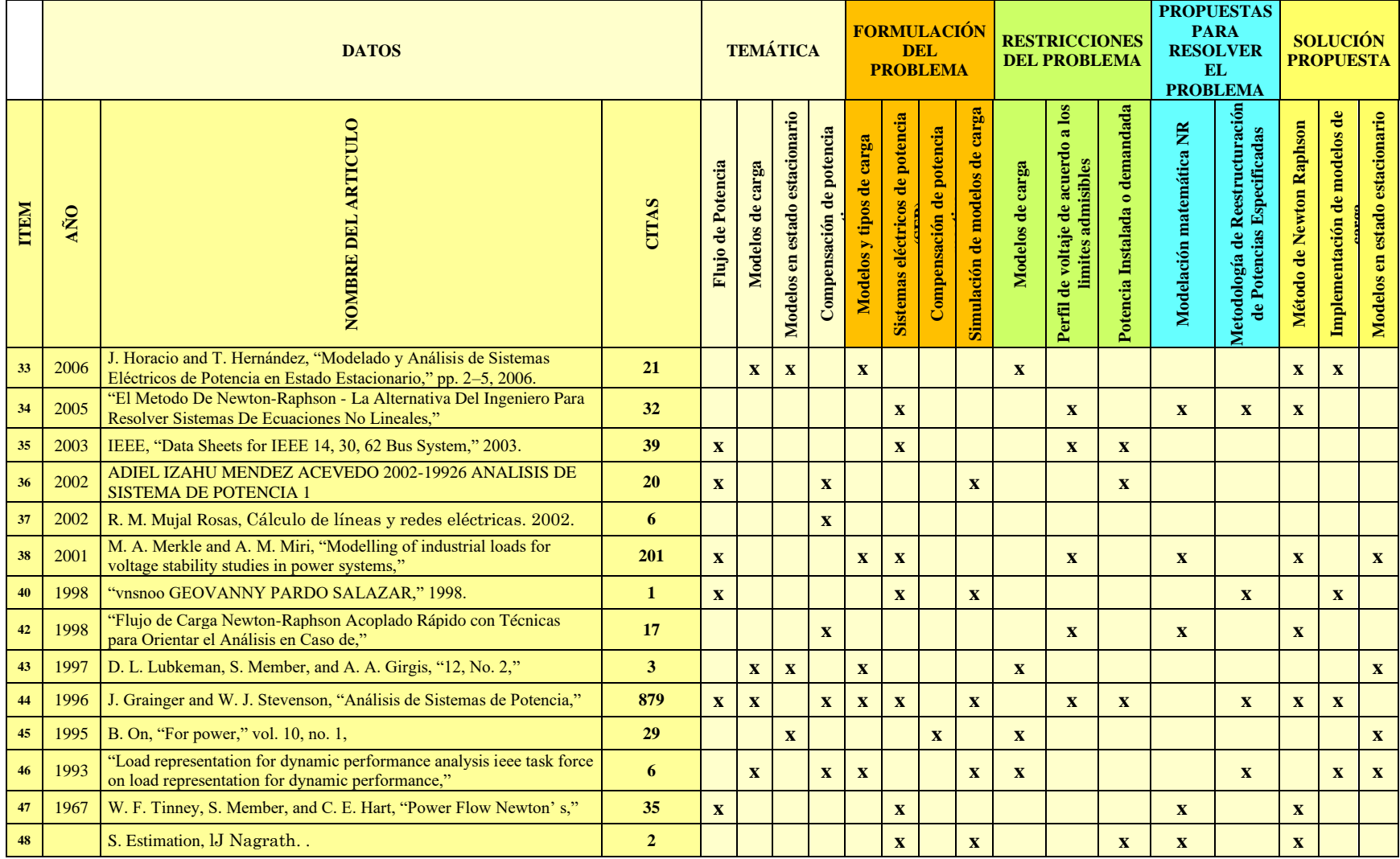

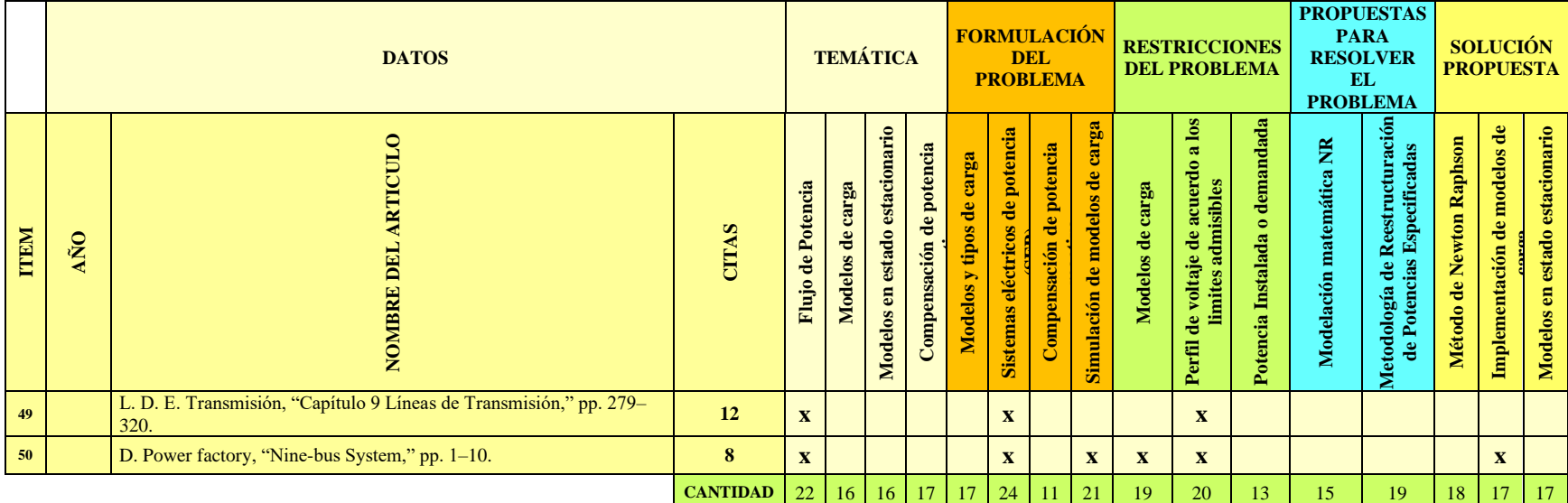

### <span id="page-34-0"></span>**8.2 Resumen de Indicadores**

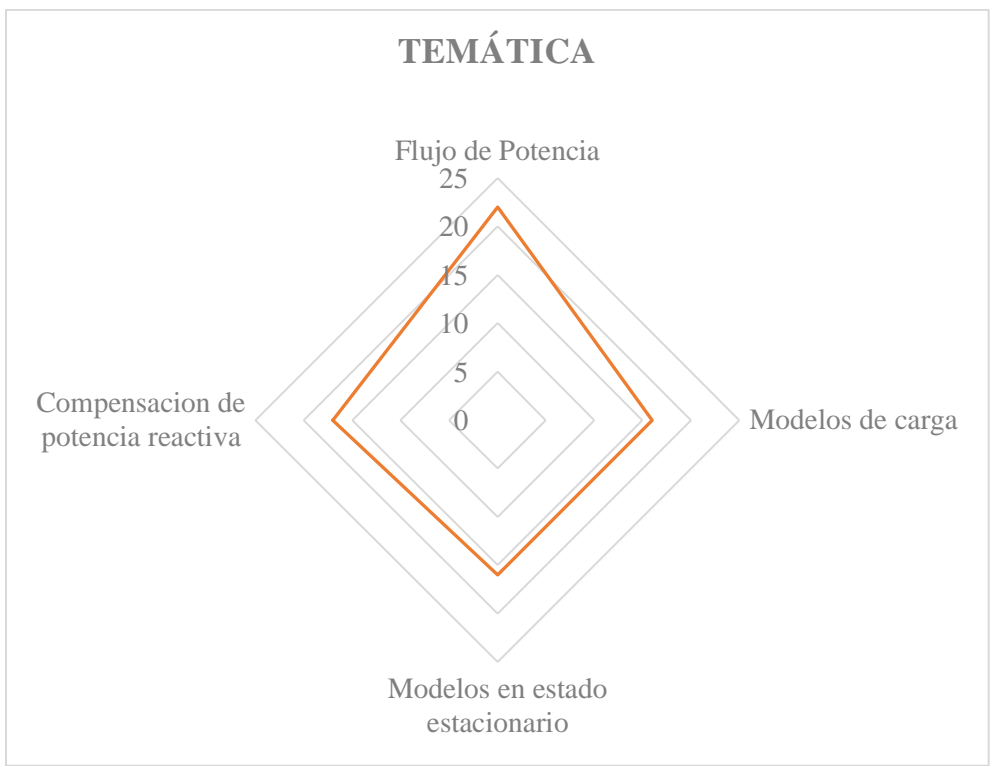

Figura 24. Resumen e indicador de temática - matriz estado del arte

<span id="page-34-1"></span>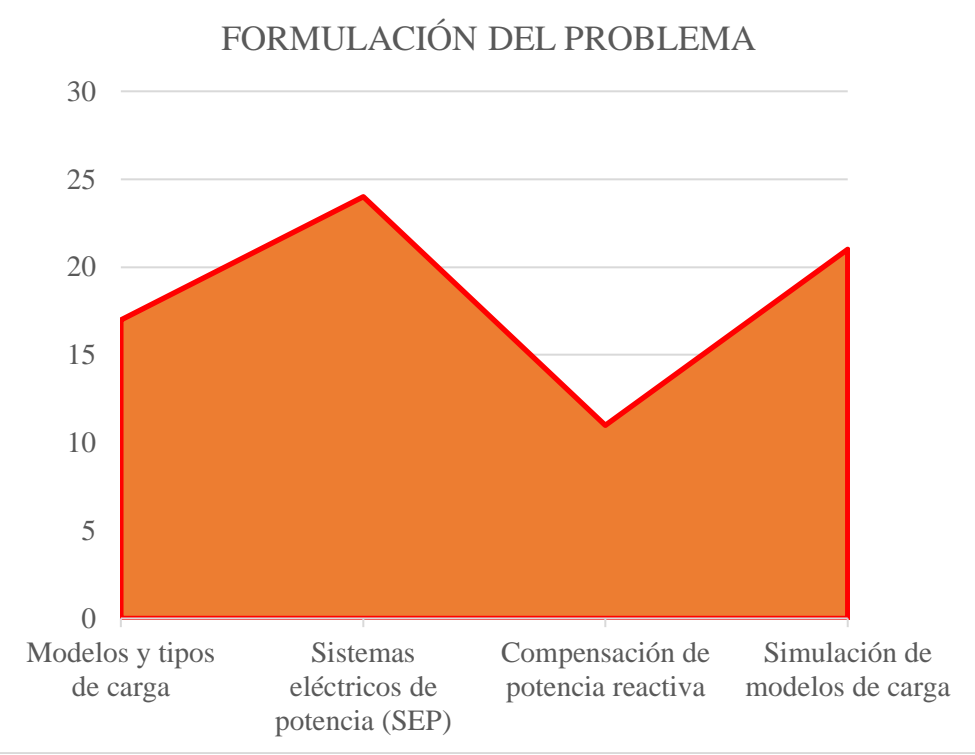

<span id="page-34-2"></span>Figura 25. Indicador de formulación del problema-matriz estado del arte

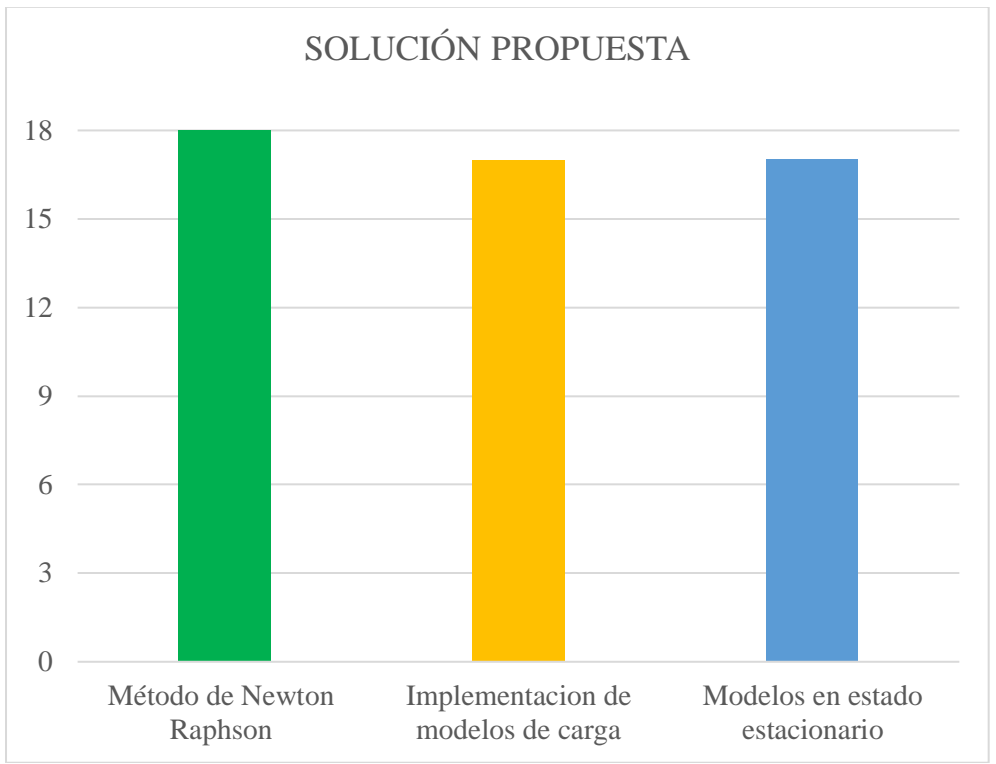

<span id="page-35-0"></span>Figura 26. Indicador de solución -matriz estado del arte

# **9 Anexos**

|       | DATOS SISTEMA GRAINGER 4 BARRAS |       |             |                |             |                  |              |      | INDICES DE MODELOS DE CARGA EN<br>POTENCIA ACTIVA |      |      |        |                | INDICES DE MODELOS DE CARGA EN<br>POTENCIA REACTIVA |      |          |      |        |  |  |
|-------|---------------------------------|-------|-------------|----------------|-------------|------------------|--------------|------|---------------------------------------------------|------|------|--------|----------------|-----------------------------------------------------|------|----------|------|--------|--|--|
| Barra | Voltaje                         | ngulo | $g_{\rm q}$ | $\mathbf{g}_2$ | $P_{\rm C}$ | $\breve{\sigma}$ | Гiро         | comp | ਨੈ<br>ድ<br>GP.<br>ъ<br>ցե<br>白                    |      |      |        | $\overline{z}$ | $\Omega$                                            | ဥ    | g        | ष्ठ  | ᠳ<br>Ō |  |  |
|       |                                 |       |             | $\Omega$       | 0.5         | 0.30             | <b>SLACK</b> |      | 0.25                                              | 0.5  | 0.25 | $\sim$ |                | $\Omega$                                            | 0.1  | 0.65     | 0.25 | $\sim$ |  |  |
|       |                                 |       |             | $\Omega$       | 1.7         | 1.05             | PQ           |      | 0.3                                               | 0.7  |      |        |                | $\Omega$                                            | 0.25 | 0.75     |      |        |  |  |
|       |                                 |       |             | $\Omega$       | $\bigcap$   | 1.23             | <b>PQ</b>    |      |                                                   |      |      | 0.08   |                |                                                     |      | $\Omega$ |      | 1.05   |  |  |
|       | 1.02                            |       | 3.18        | $\Omega$       | 0.8         | 0.49             | <b>PV</b>    |      | 0.3                                               | 0.35 | 0.35 | $\sim$ |                |                                                     | 0.5  | 0.15     | 0.35 | $\sim$ |  |  |

Tabla 14. Datos de implementación de modelos de carga en sistema 4 barras Grainger y Stevenson.

Tabla 15. Datos de implementación de modelos de carga en sistema IEEE 9 barras.

<span id="page-36-2"></span><span id="page-36-1"></span><span id="page-36-0"></span>

|                | DATOS SISTEMA JEEE 9 BARRAS |          |                |              |                  |          |                |                      |          | INDICES DE MODELOS DE CARGA EN<br>POTENCIA ACTIVA |           |                |              |     | INDICES DE MODELOS DE CARGA EN<br>POTENCIA REACTIVA |              |      |                    |     |         |
|----------------|-----------------------------|----------|----------------|--------------|------------------|----------|----------------|----------------------|----------|---------------------------------------------------|-----------|----------------|--------------|-----|-----------------------------------------------------|--------------|------|--------------------|-----|---------|
| arra<br>$\sim$ | Voltaje                     | ngulo    | $\mathbf{g}_d$ | $Q_{g}$      | $P_{\rm C}$      | $\delta$ | $\rm{Tip}$     | duio<br>$\circ$<br>↘ | ਨਿ       | ≘                                                 | ਟਿ        | g              | £            | ဥ္မ | $\rm{S}$                                            | $\mathbf{Q}$ | S    | $\overline{\rm a}$ | ष्ठ | ᠳ<br>c١ |
|                | 1.04                        | $\Omega$ |                | $\Omega$     |                  |          | <b>SLACK</b>   | $\Omega$             | $\Omega$ | 0                                                 | $\bigcap$ | $\Omega$       |              |     |                                                     |              |      | $\Omega$           | 0   |         |
|                | 1.02                        | $\Omega$ | .63            |              |                  |          | PV             | $\Omega$             | $\Omega$ | $\Omega$                                          | $\Omega$  |                |              |     |                                                     | ſ            |      | 0                  | 0   |         |
|                | 1.02                        | $\Omega$ | 0.85           |              |                  |          | PV             | $\Omega$             | $\Omega$ | $\Omega$                                          | $\Omega$  | $\Omega$       |              |     |                                                     | $\Omega$     |      | $\Omega$           | 0   |         |
| $\overline{4}$ |                             | $\Omega$ |                |              | $\overline{ }$   |          | P <sub>O</sub> | $\Omega$             | $\Omega$ | $\Omega$                                          | $\Omega$  | $\Omega$       | $\mathbf{I}$ |     |                                                     |              |      | 0                  | 0   |         |
|                |                             | $\Omega$ |                | $\mathbf{U}$ | 1.25             | 0.5      | P <sub>O</sub> | $\Omega$             | 0.4      | 0.05                                              | 0.55      | $\overline{c}$ |              |     | 0.7                                                 | 0.12         | 0.18 | $\bigcap$          |     |         |
| h              |                             | U        |                |              | 0.9 <sup>°</sup> | 0.3      | PQ             | $\Omega$             | 0.7      | 0.3                                               | $\Omega$  | $\Omega$       |              |     | 0.3                                                 | 0.7          |      | $\Omega$           |     |         |
|                |                             | U        |                |              |                  |          | P <sub>O</sub> | $\Omega$             |          | 0                                                 | $\Omega$  |                |              |     |                                                     |              |      |                    | 0   |         |
|                |                             | $\Omega$ |                | $\theta$     |                  | 0.35     | P <sub>O</sub> | $\Omega$             |          | 0                                                 | $\Omega$  | 0.25           |              |     |                                                     |              |      | 2.09               |     |         |
|                |                             |          |                |              |                  |          | P <sub>O</sub> | $\Omega$             |          |                                                   |           |                |              |     |                                                     |              |      | 0                  |     |         |

<span id="page-37-0"></span>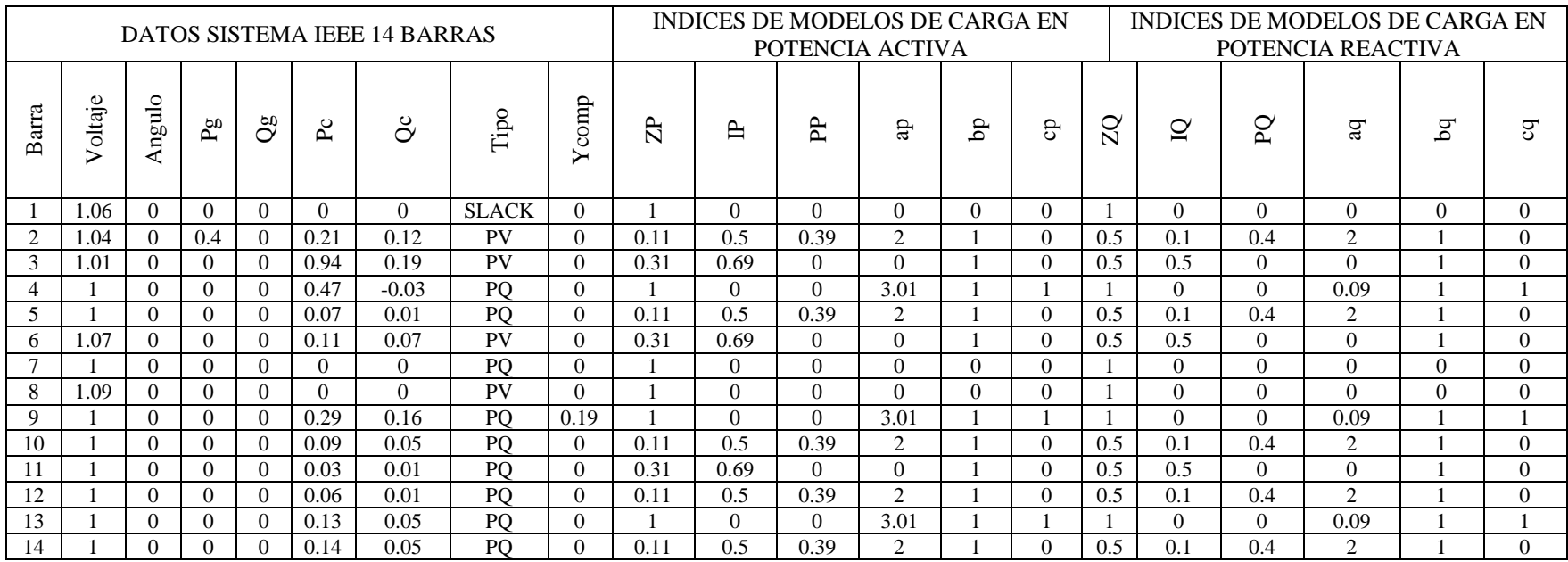

#### Tabla 16. Datos de implementación de modelos de carga en sistema IEEE 14 barras.